#### The Traditional Graphics Pipeline

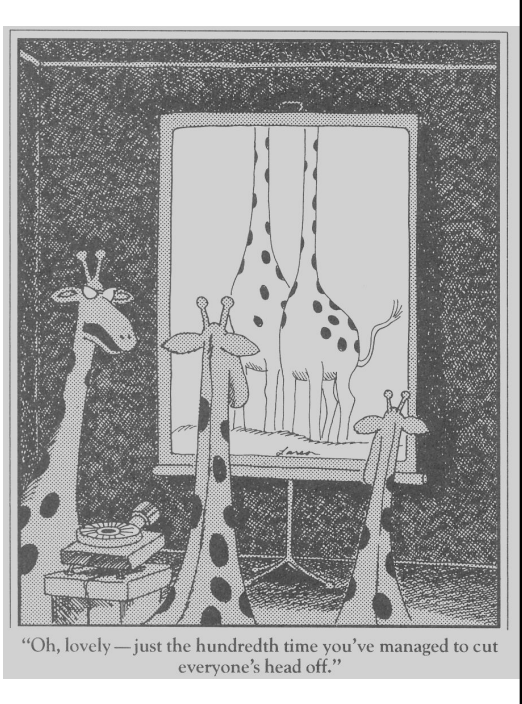

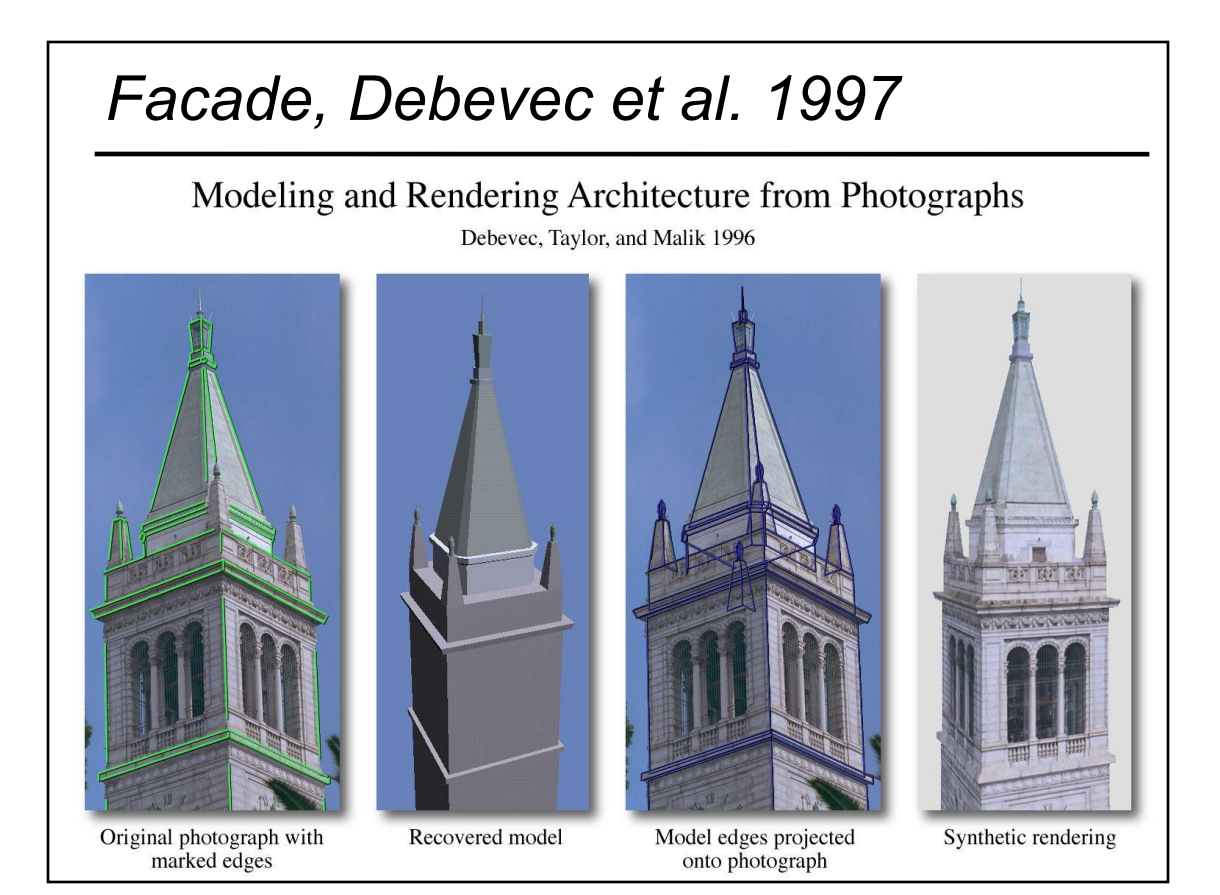

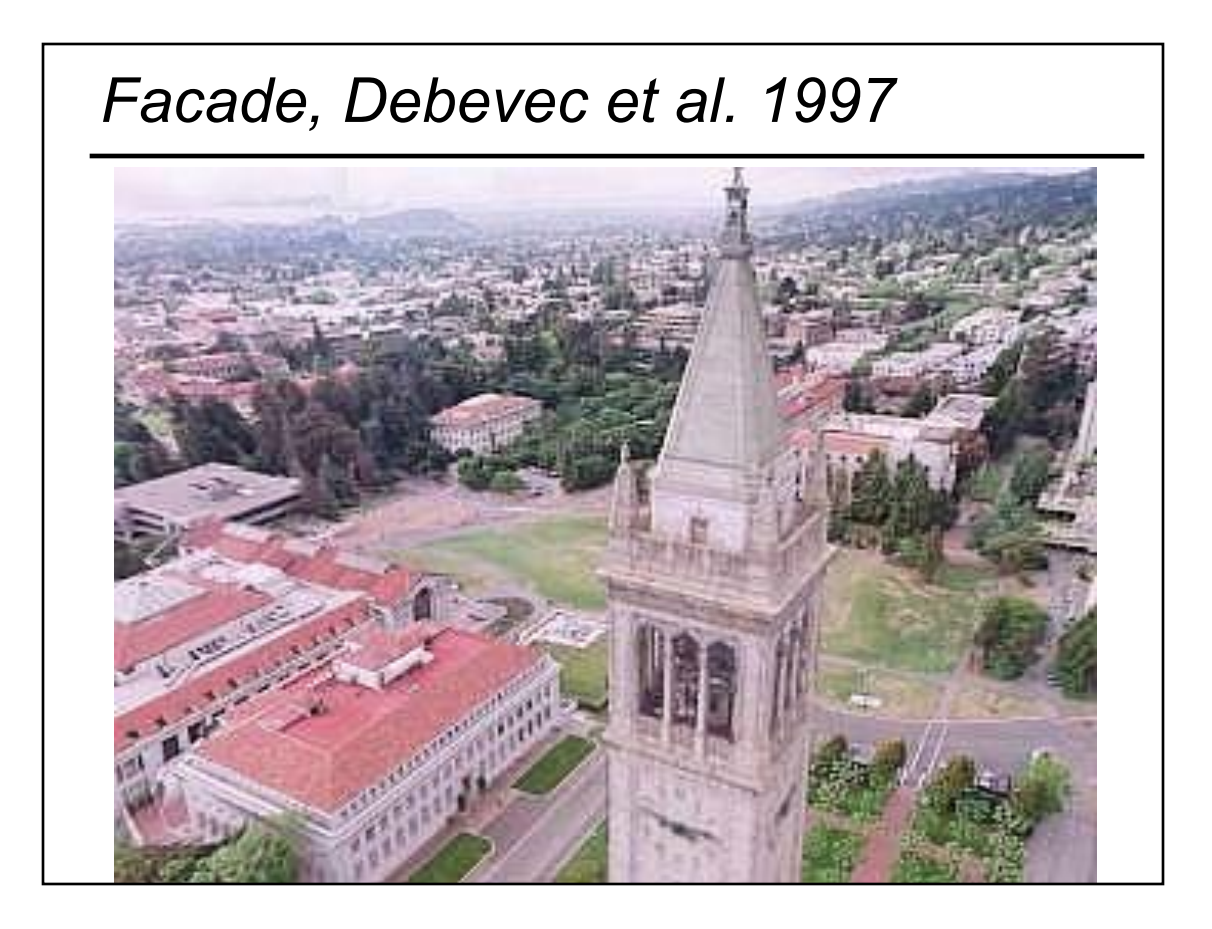

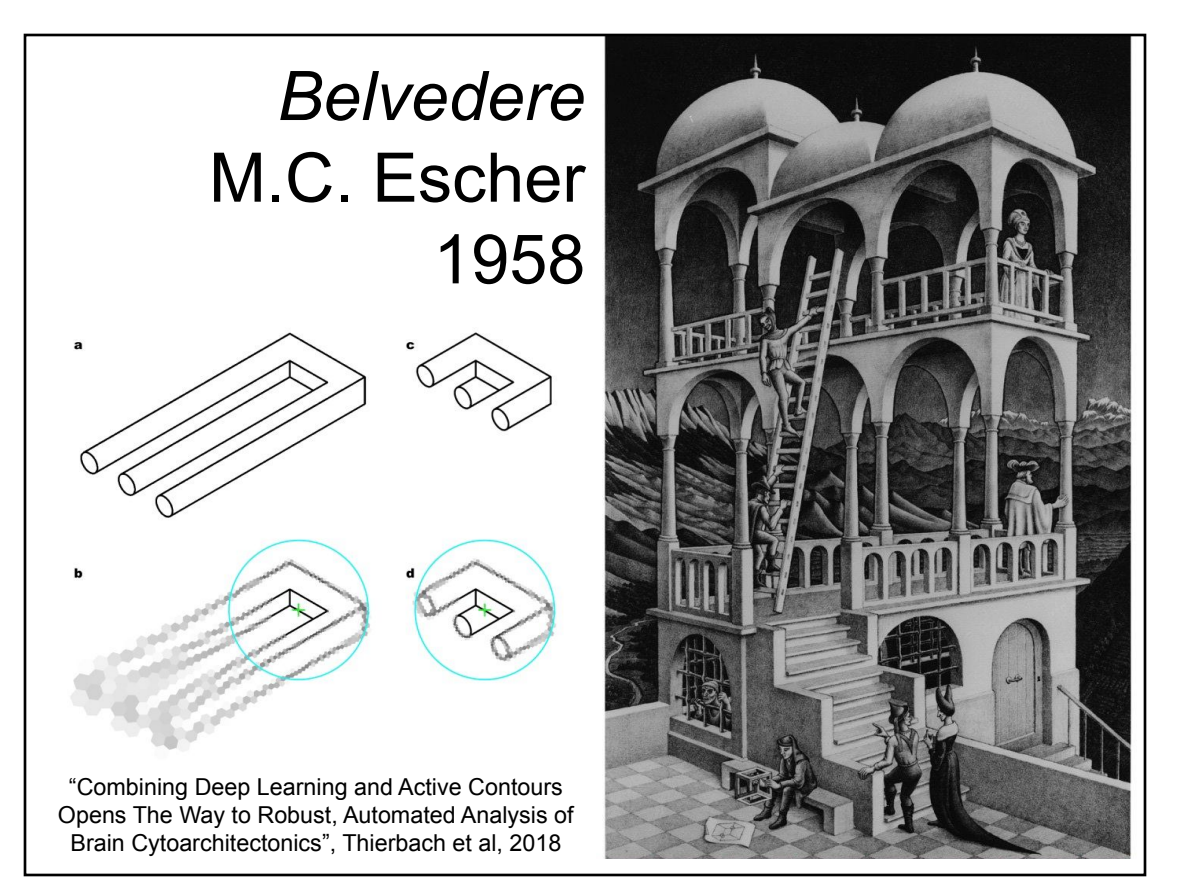

#### *Escher's Belvedere, Sachiko Tsuruno, 1997*

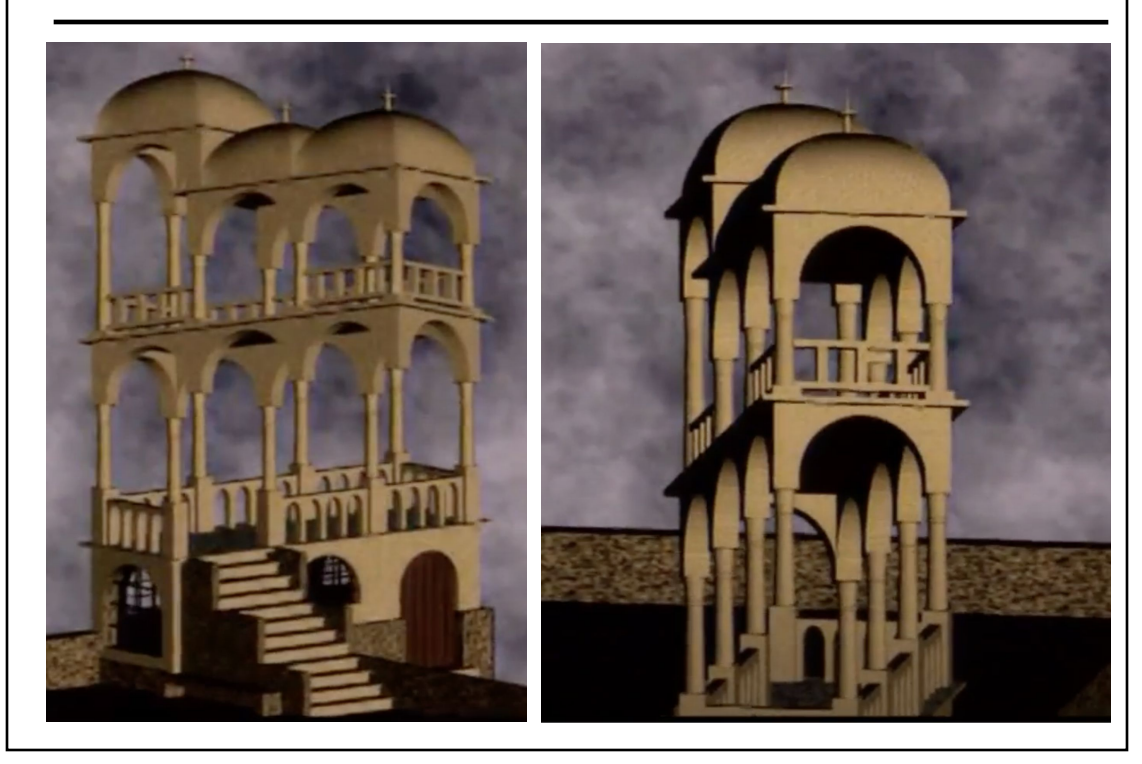

#### Last Time?

- Participating Media
- Measuring BRDFs
- 3D Digitizing & Scattering
- BSSRDFs
	- Monte Carlo Simulation
	- Dipole Approximation

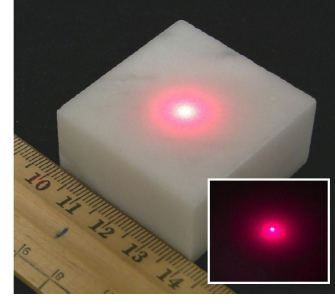

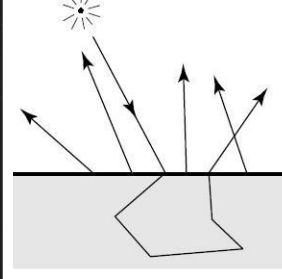

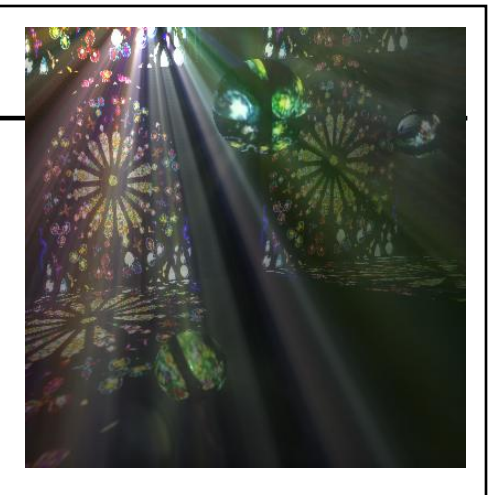

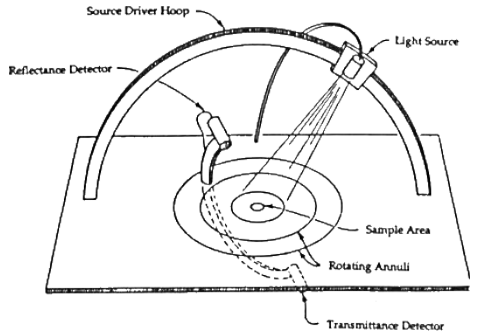

- Worksheet
- Ray Casting / Tracing vs. Scan Conversion
- Traditional Graphics Pipeline
- Clipping
- Rasterization/Scan Conversion
- Readings for Today
- Papers for Next Time

## Ray Casting / Tracing

- Advantages?
	- Smooth variation of normal, exact silhouettes
	- Generality: can render anything that can be intersected with a ray
	- Atomic operation, allows recursion
- Disadvantages?
	- Time complexity (N objects, R pixels)
	- Usually too slow for interactive applications
	- Hard to implement in hardware (lacks computation coherence, must fit entire scene in memory)

# How Do We Render Interactively?

• Use graphics hardware (the graphics pipeline), via OpenGL, MesaGL, or DirectX

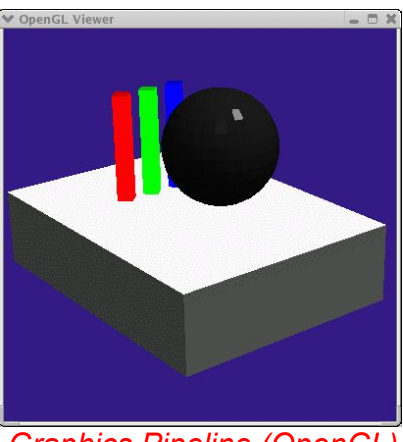

*Graphics Pipeline (OpenGL) Ray Tracing*

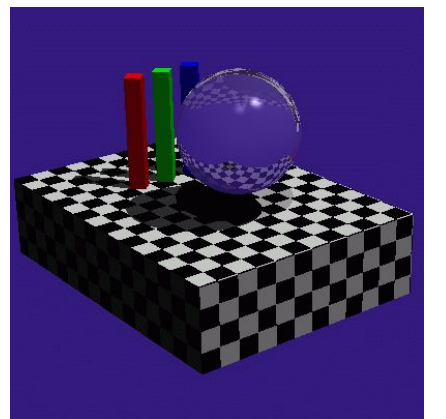

• Most global effects available in ray tracing will be sacrificed, but some can be approximated

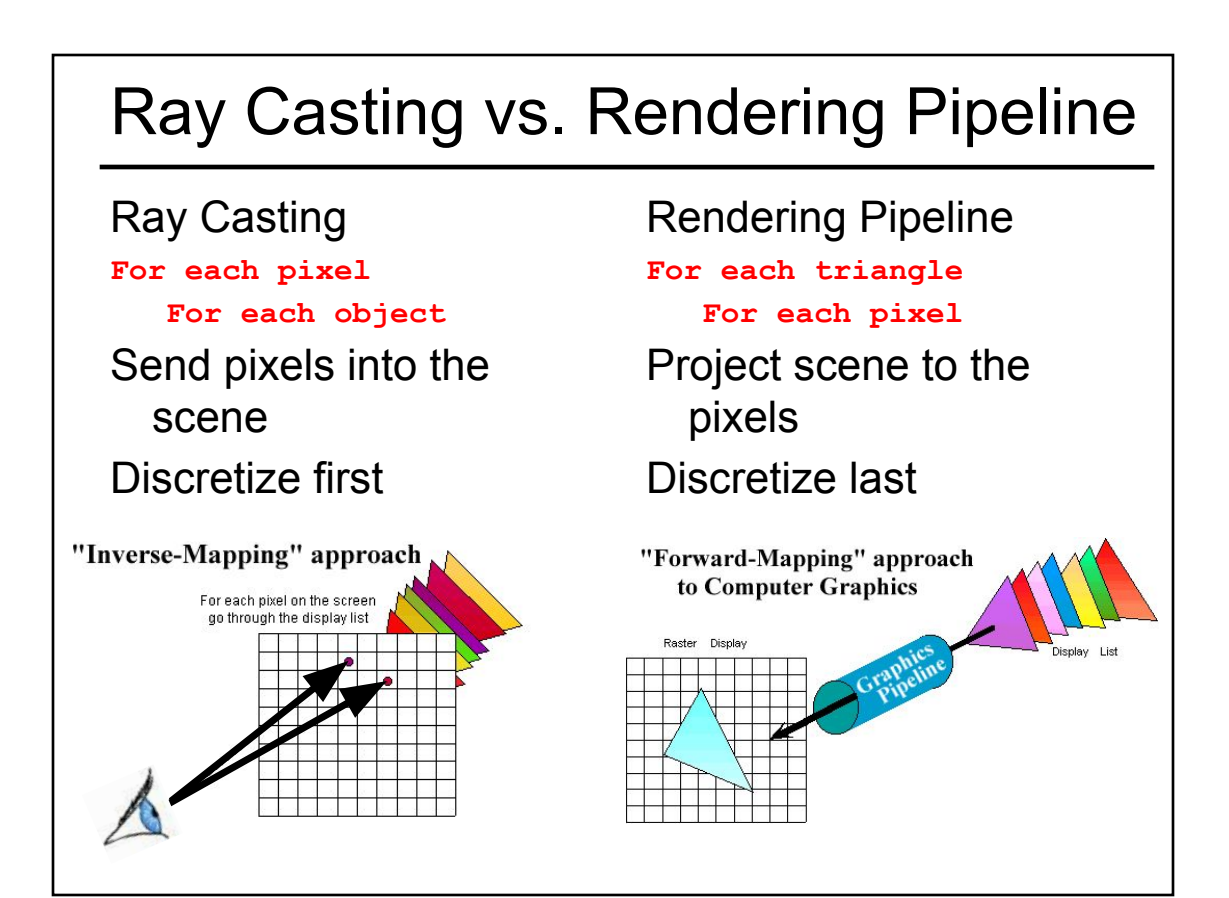

#### Scan Conversion (Rendering Pipeline)

- Given a primitive's vertices & the illumination at each vertex:
- Figure out which pixels to "turn on" to render the primitive
- Interpolate the illumination values to "fill in" the primitive
- At each pixel, keep track of the closest primitive (z-buffer)

```
glBegin(GL_TRIANGLES)
glNormal3f(...)
glVertex3f(...)
glVertex3f(...)
glVertex3f(...)
glEnd();
```
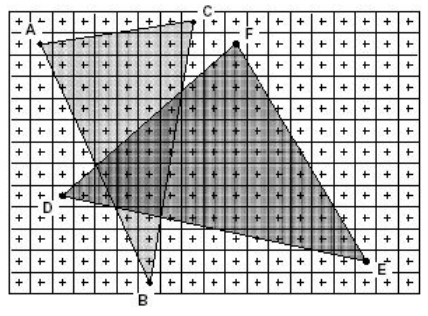

#### Limitations of Scan Conversion

- Restricted to scan-convertible primitives
	- Must "polygonize" all objects
- Faceting, shading artifacts
- Effective resolution is hardware dependent
- No handling of shadows, reflection, transparency
- Problem of overdraw (high depth complexity)
- What if there are many more triangles than pixels?

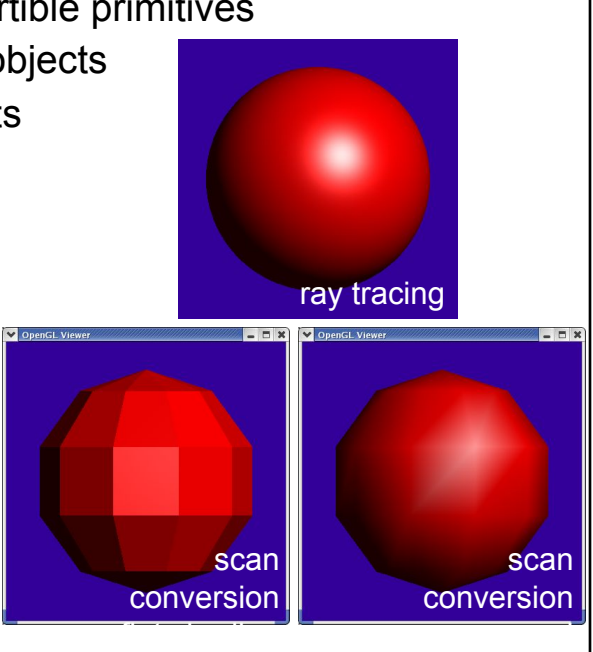

shading

## Ray Casting vs. Rendering Pipeline

#### Ray Casting

#### **For each pixel**

#### **For each object**

- Whole scene must be in memory
- Depth complexity: w/ spatial acceleration data structures no computation needed for hidden parts
- Atomic computation
- More general, more flexible
	- Primitives, lighting effects, adaptive antialiasing

#### Rendering Pipeline

#### **For each triangle**

#### **For each pixel**

- Primitives processed one at a time
- Coherence: geometric transforms for vertices only
- Early stages involve analytic processing
- Computation increases with depth of the pipeline
	- Good bandwidth/computation ratio
- Sampling occurs late in the pipeline
- Minimal state required

#### Questions?

- Worksheet
- Ray Casting / Tracing vs. Scan Conversion
- Traditional Graphics Pipeline
- Clipping
- Rasterization/Scan Conversion
- Readings for Today
- Papers for Next Time

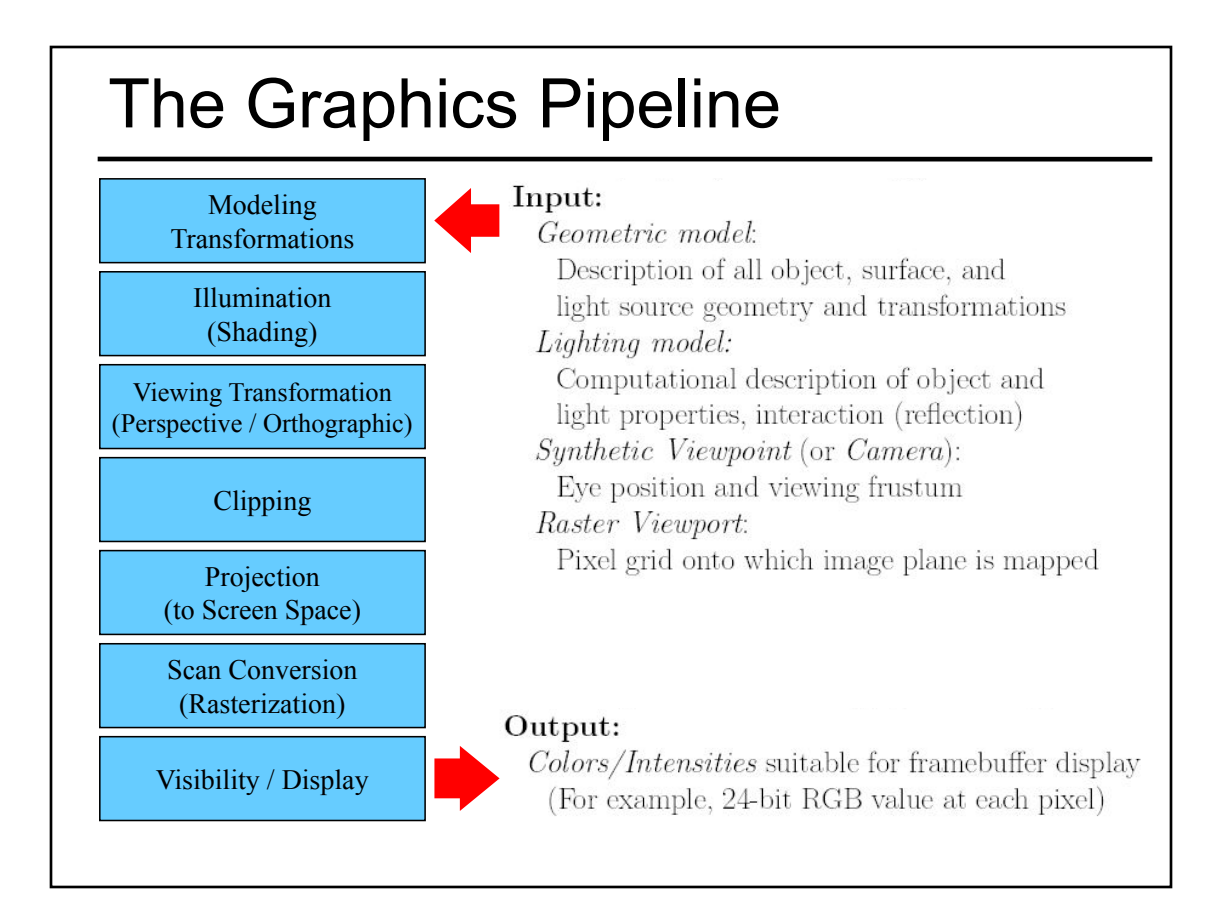

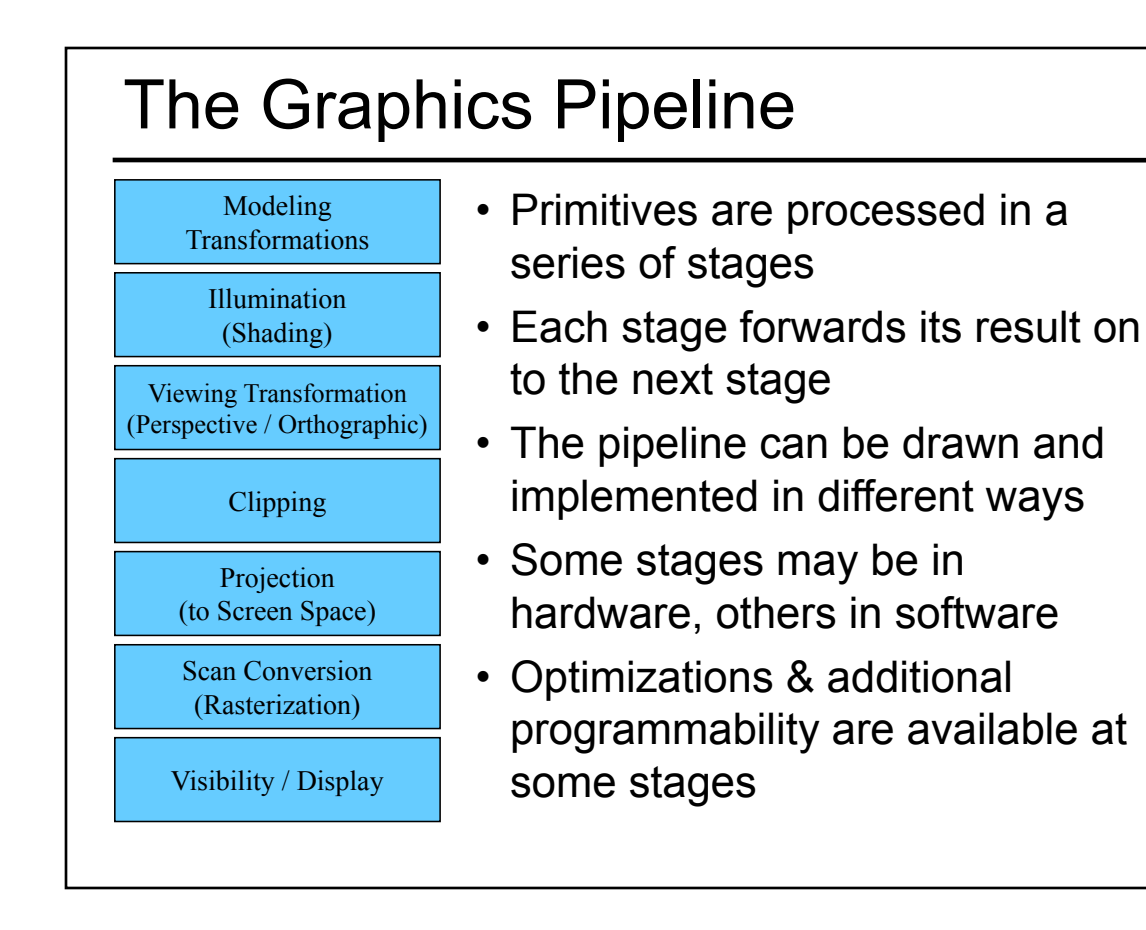

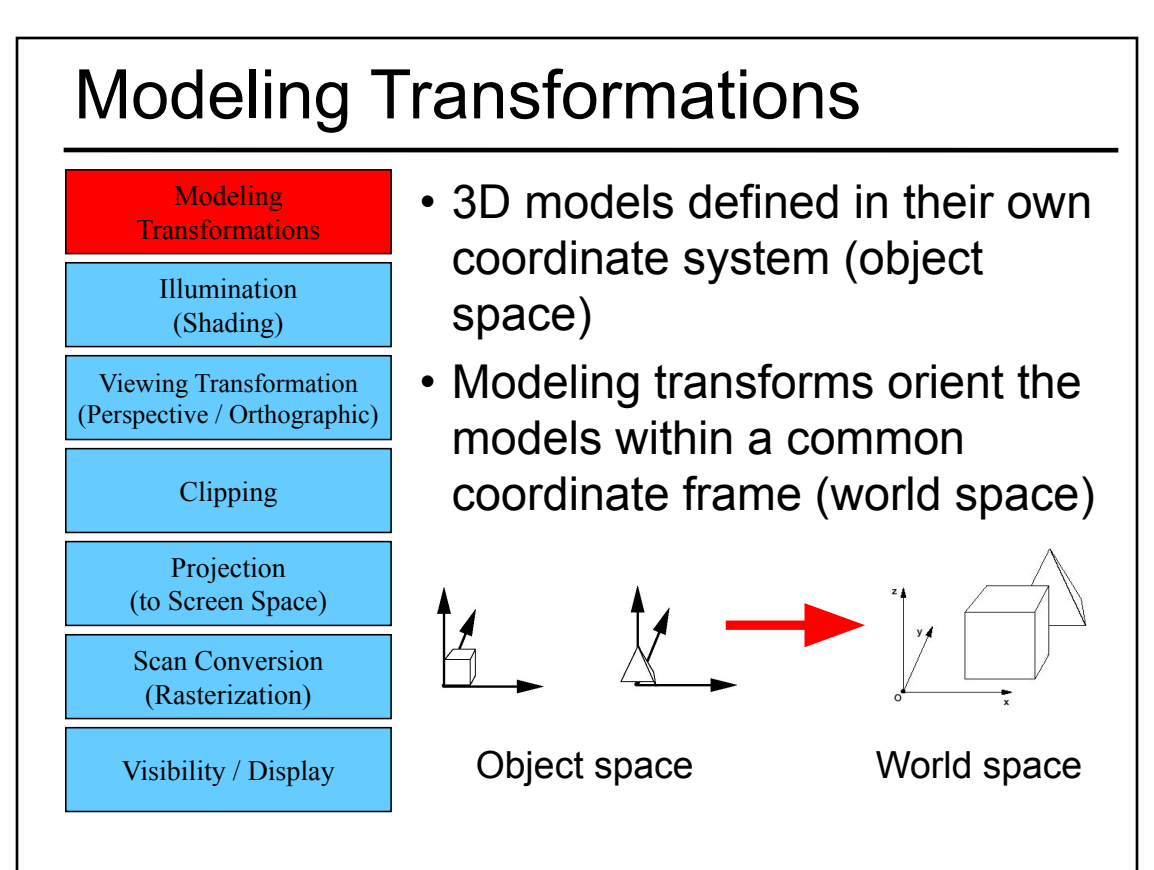

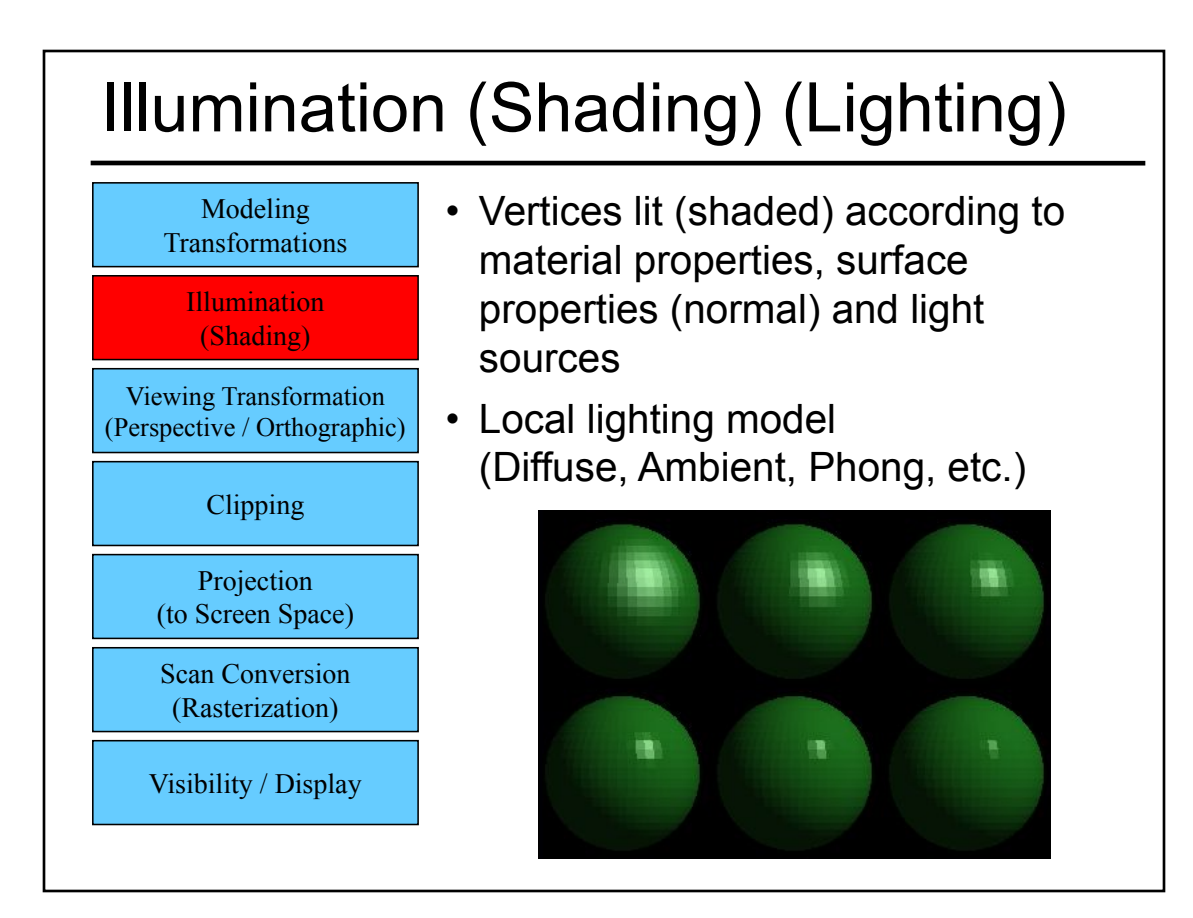

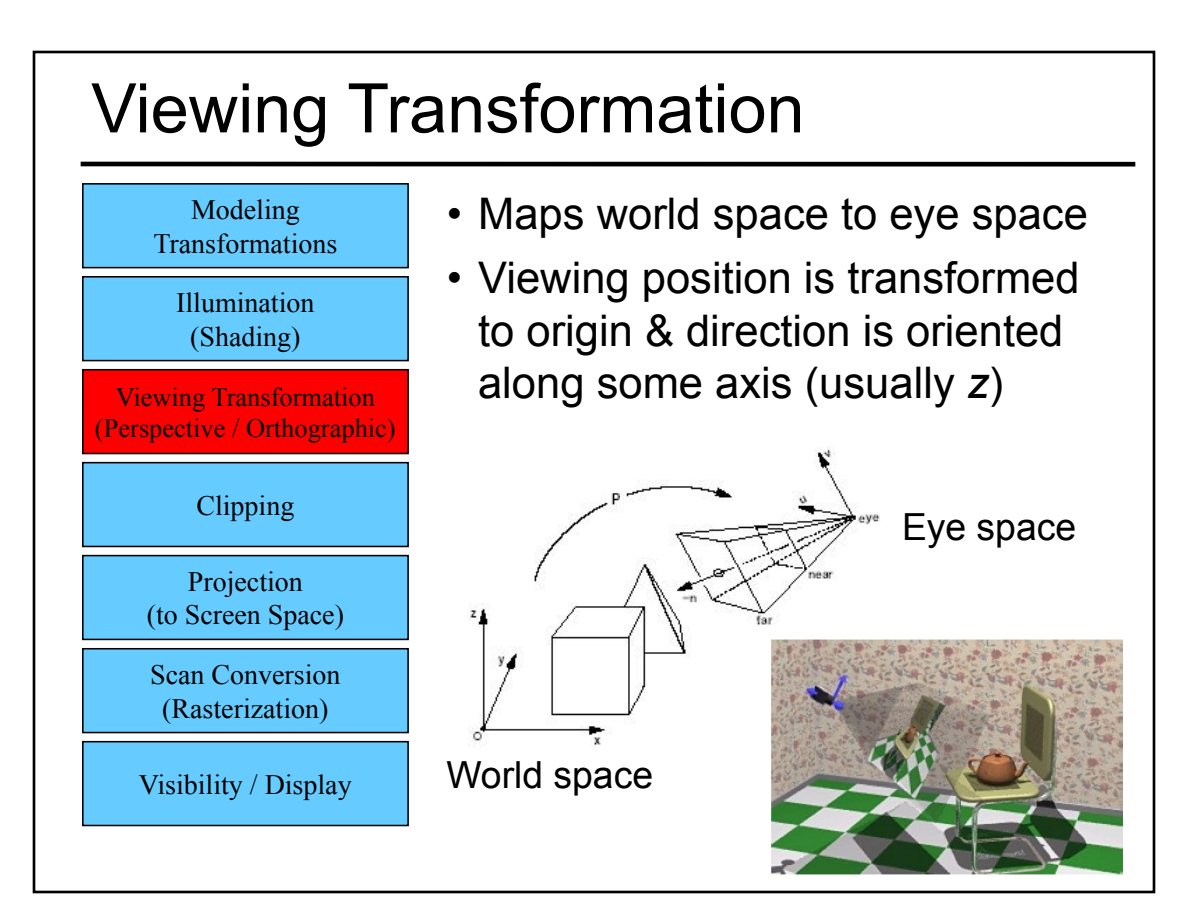

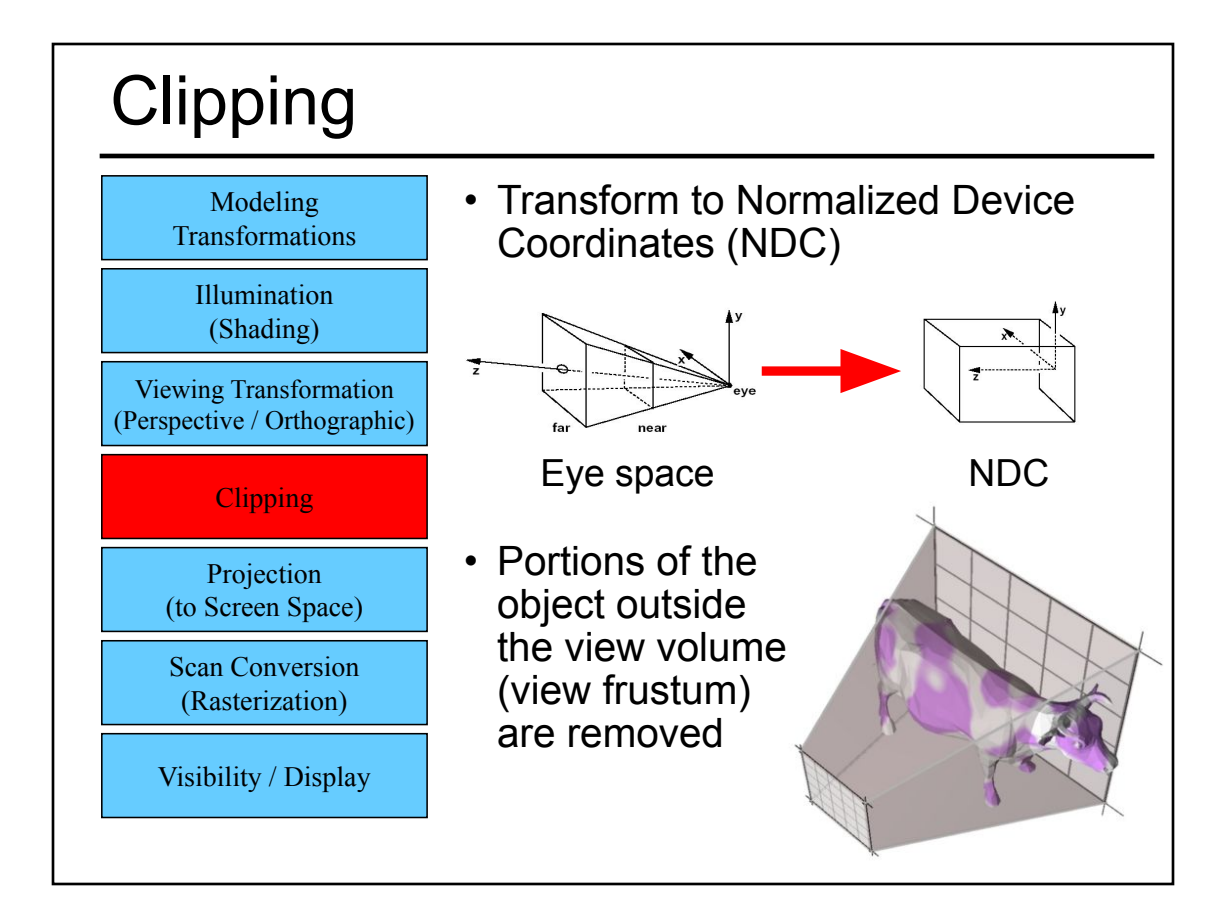

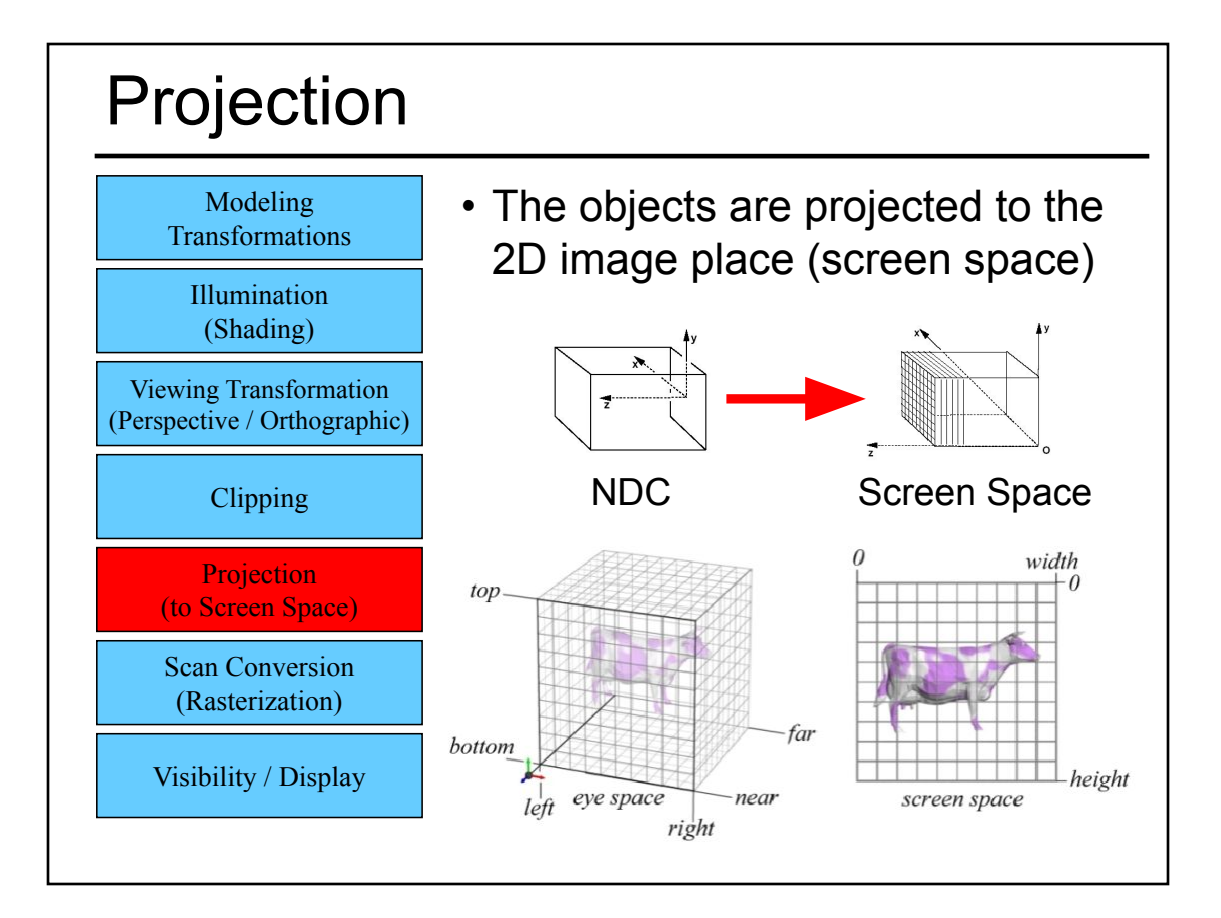

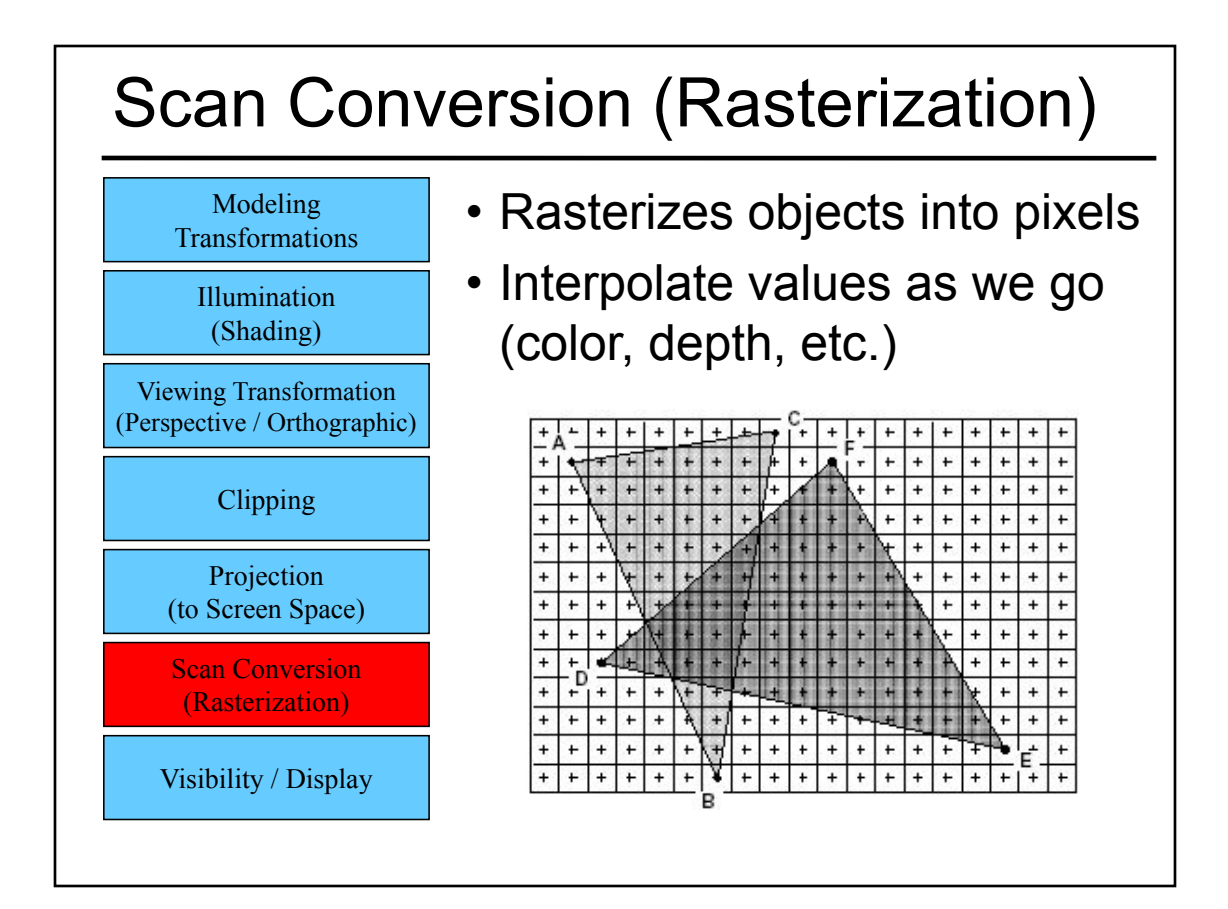

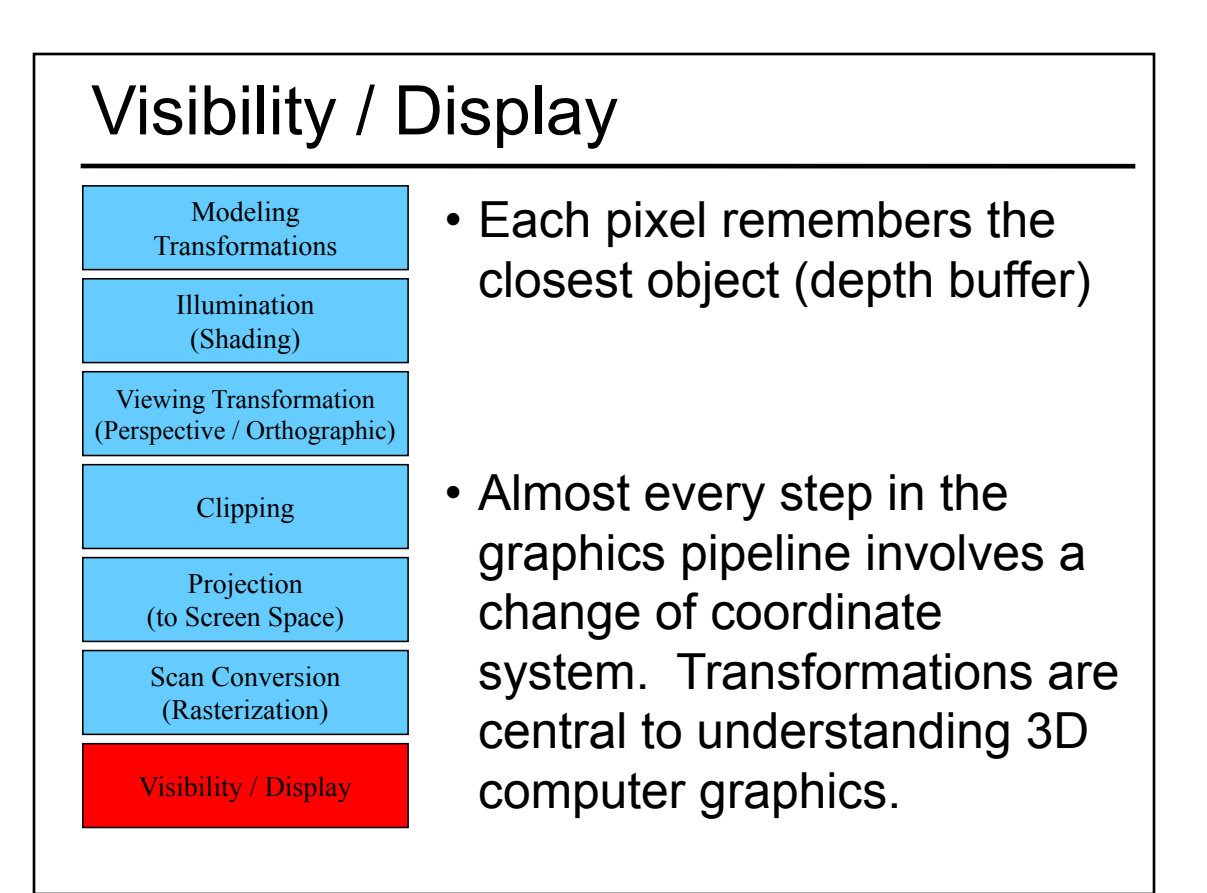

#### Questions?

- Worksheet
- Ray Casting / Tracing vs. Scan Conversion
- Traditional Graphics Pipeline
- Clipping
	- Coordinate Systems in the Graphics Pipeline
- Rasterization/Scan Conversion
- Readings for Today
- Papers for Next Time

# **Clipping**

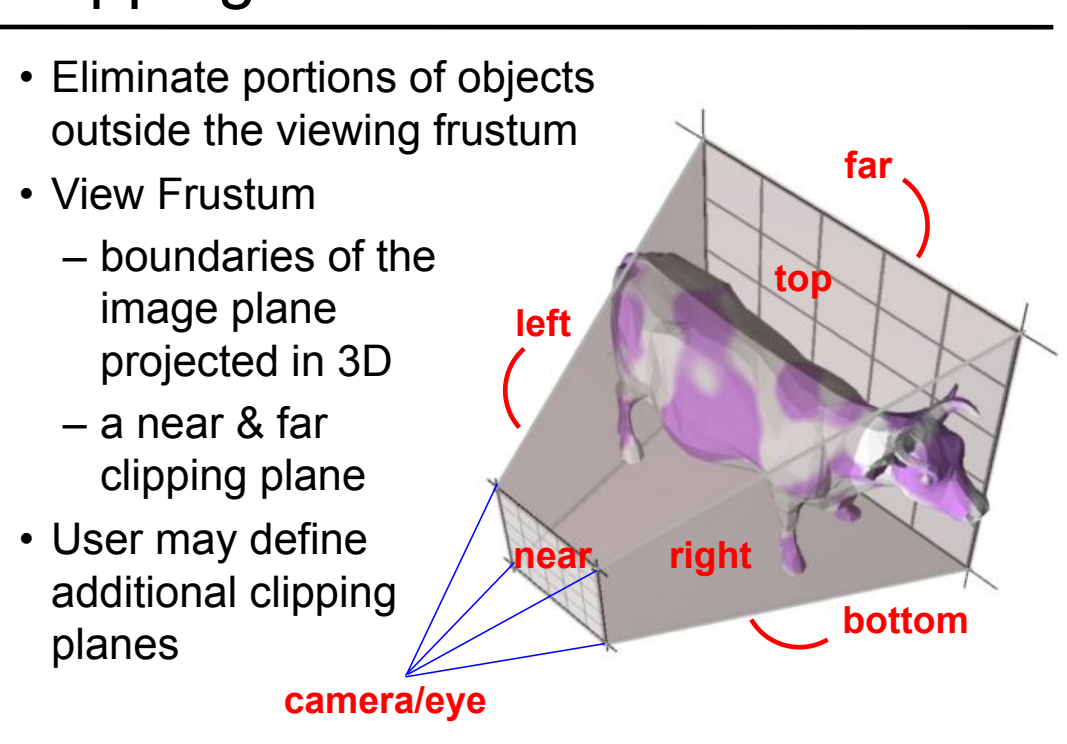

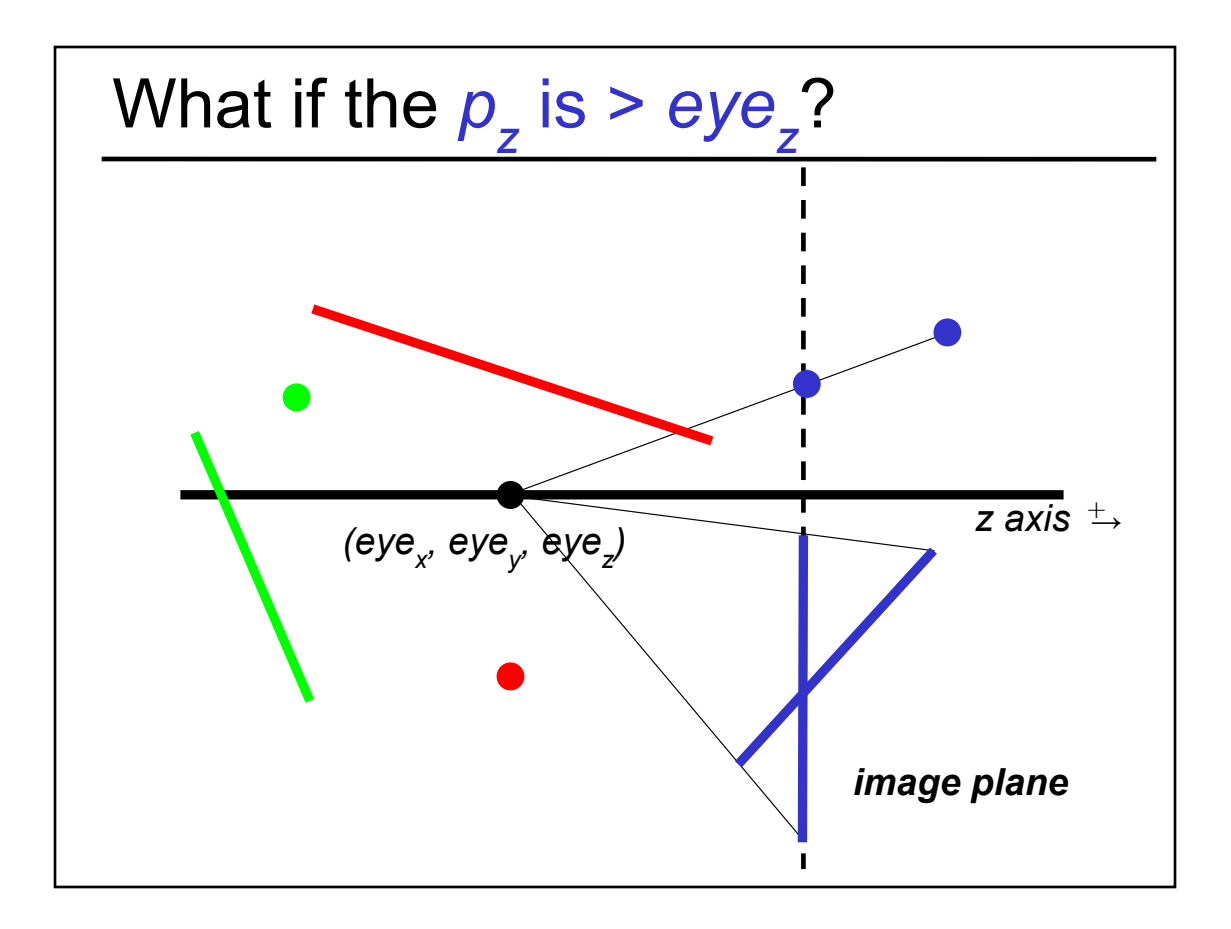

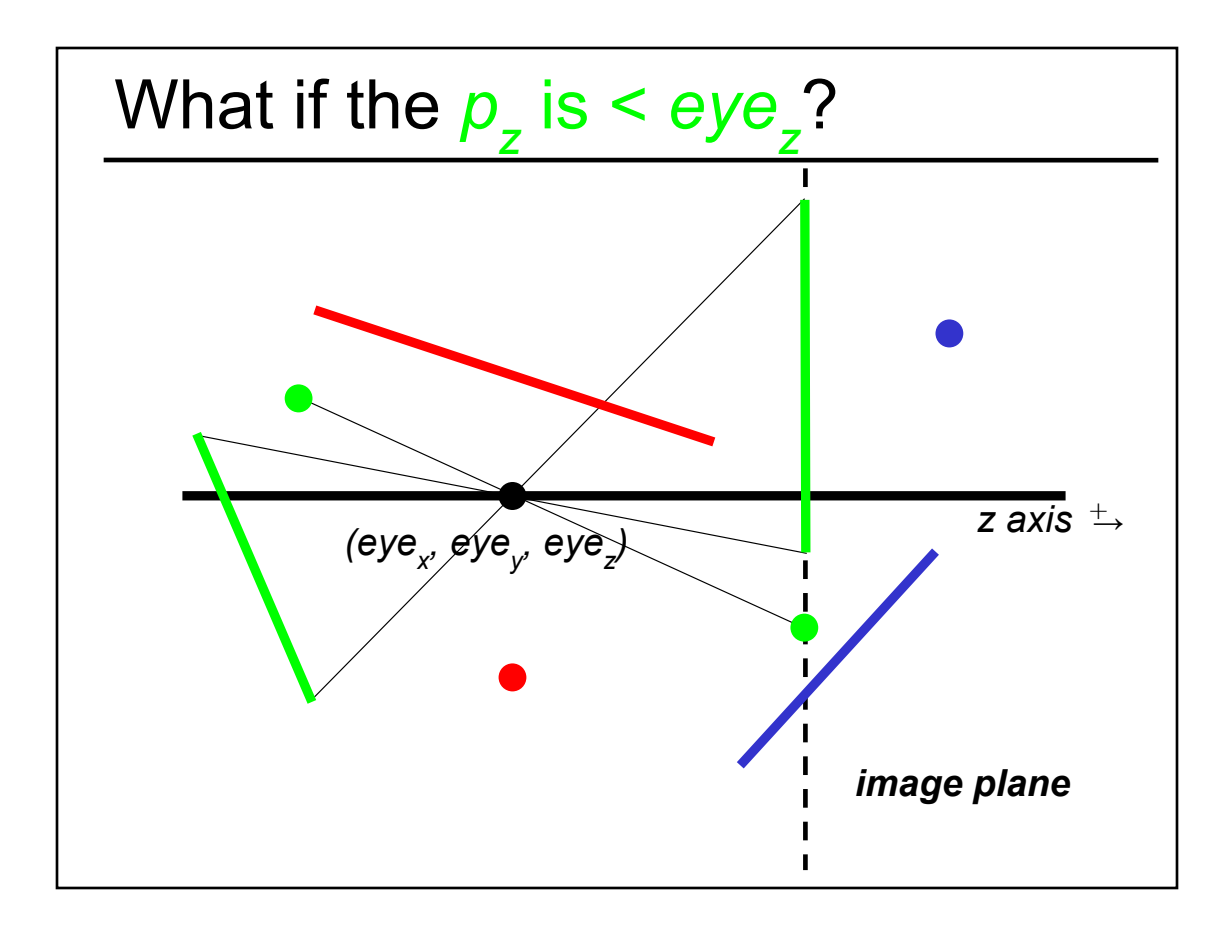

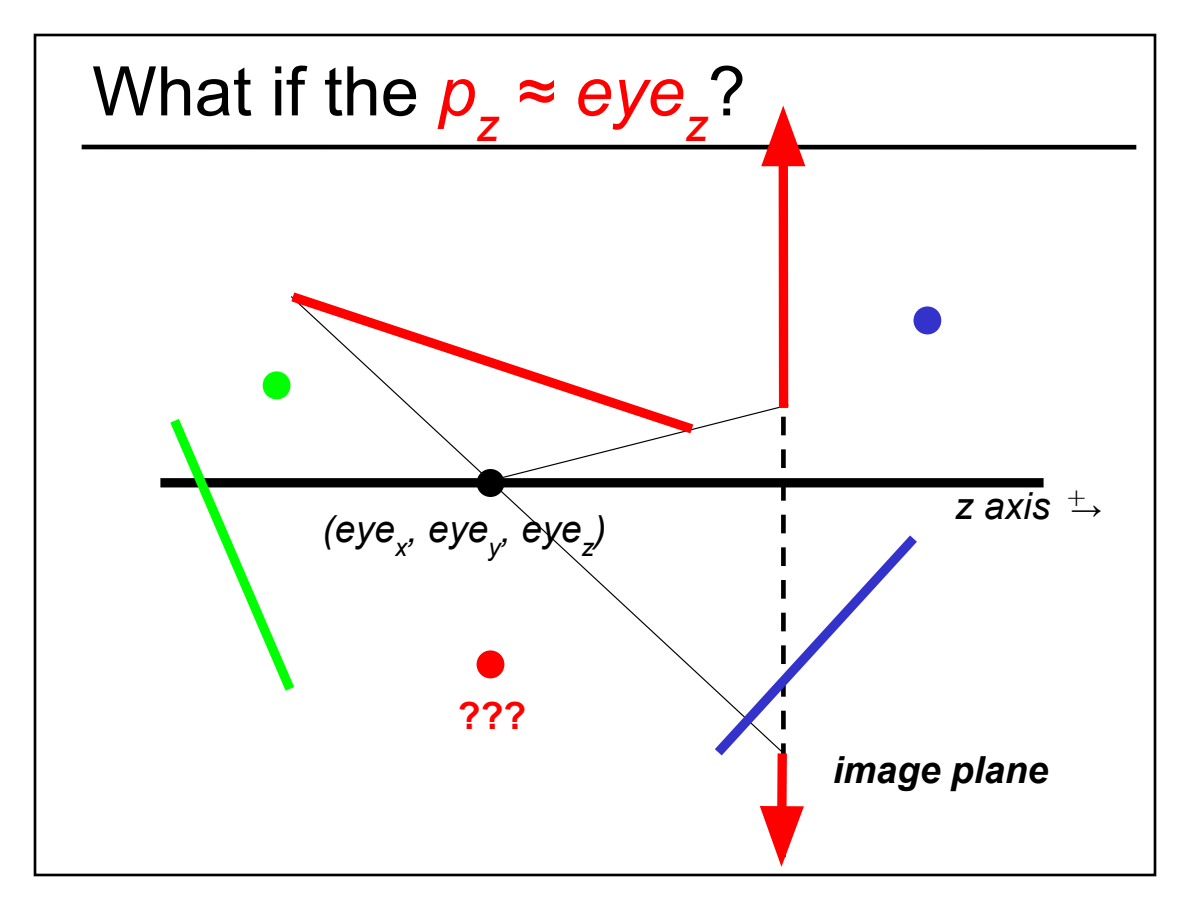

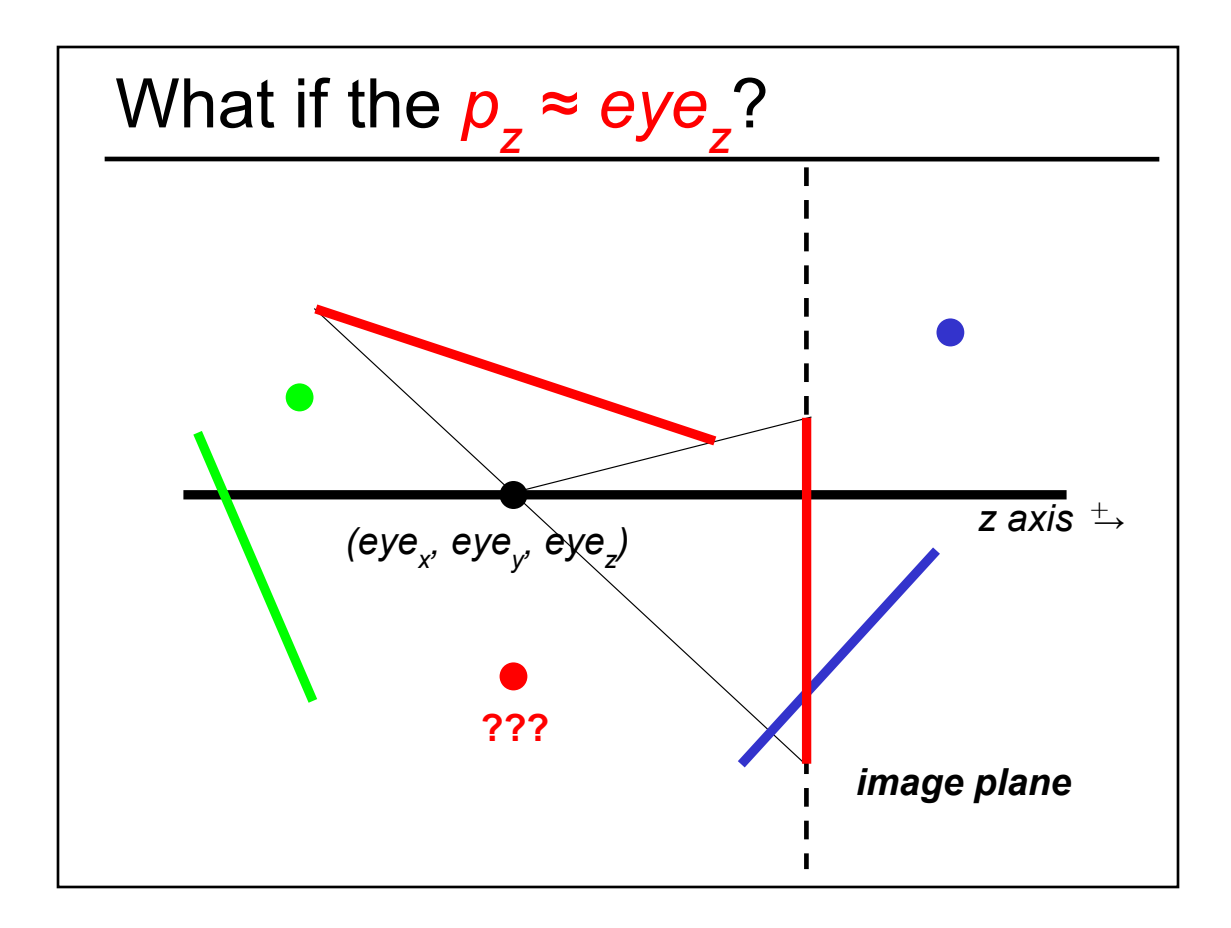

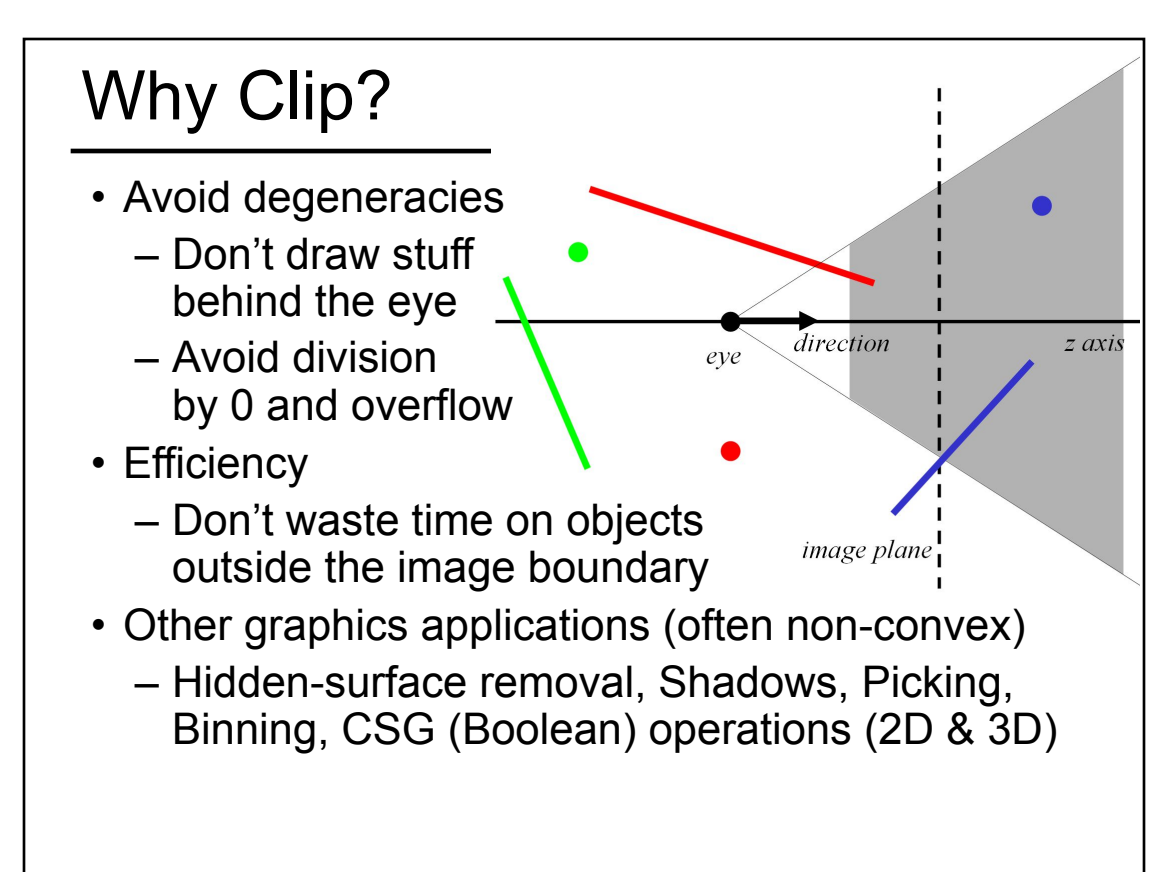

# Constructive Solid Geometry

http://matter.sawkmonkey.com/raytracer/csg.html http://en.wikipedia.org/wiki/ Constructive\_solid\_geometry#/media/File:Csg\_tree.png

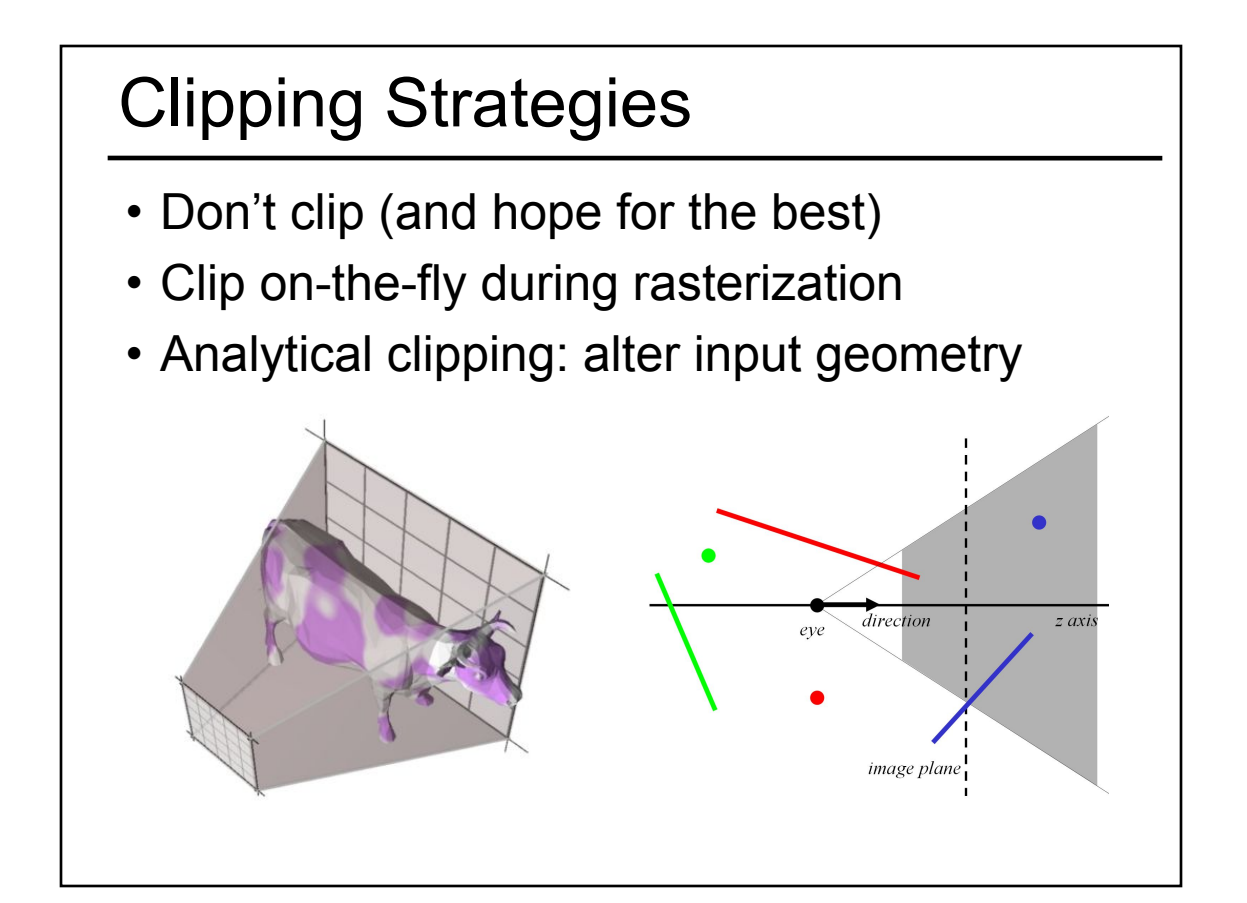

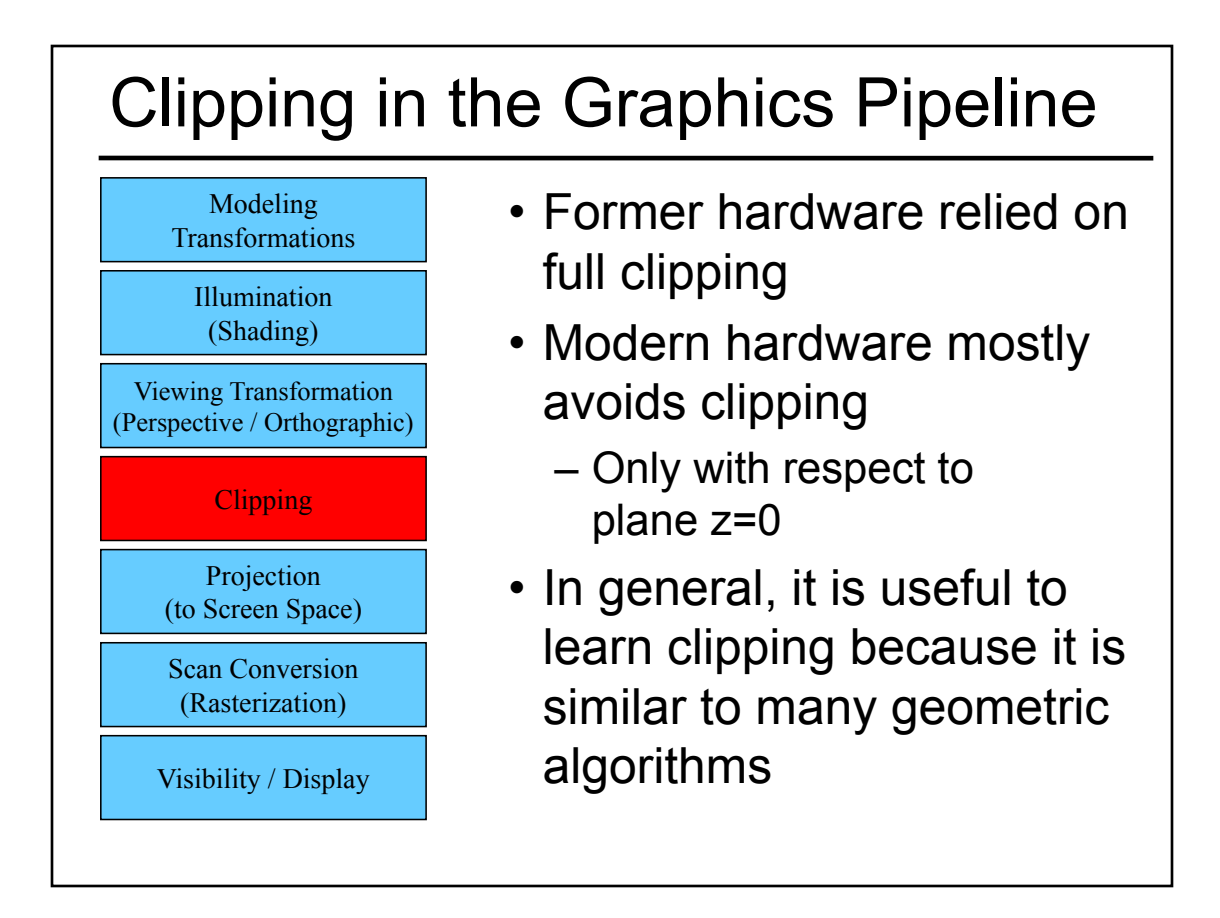

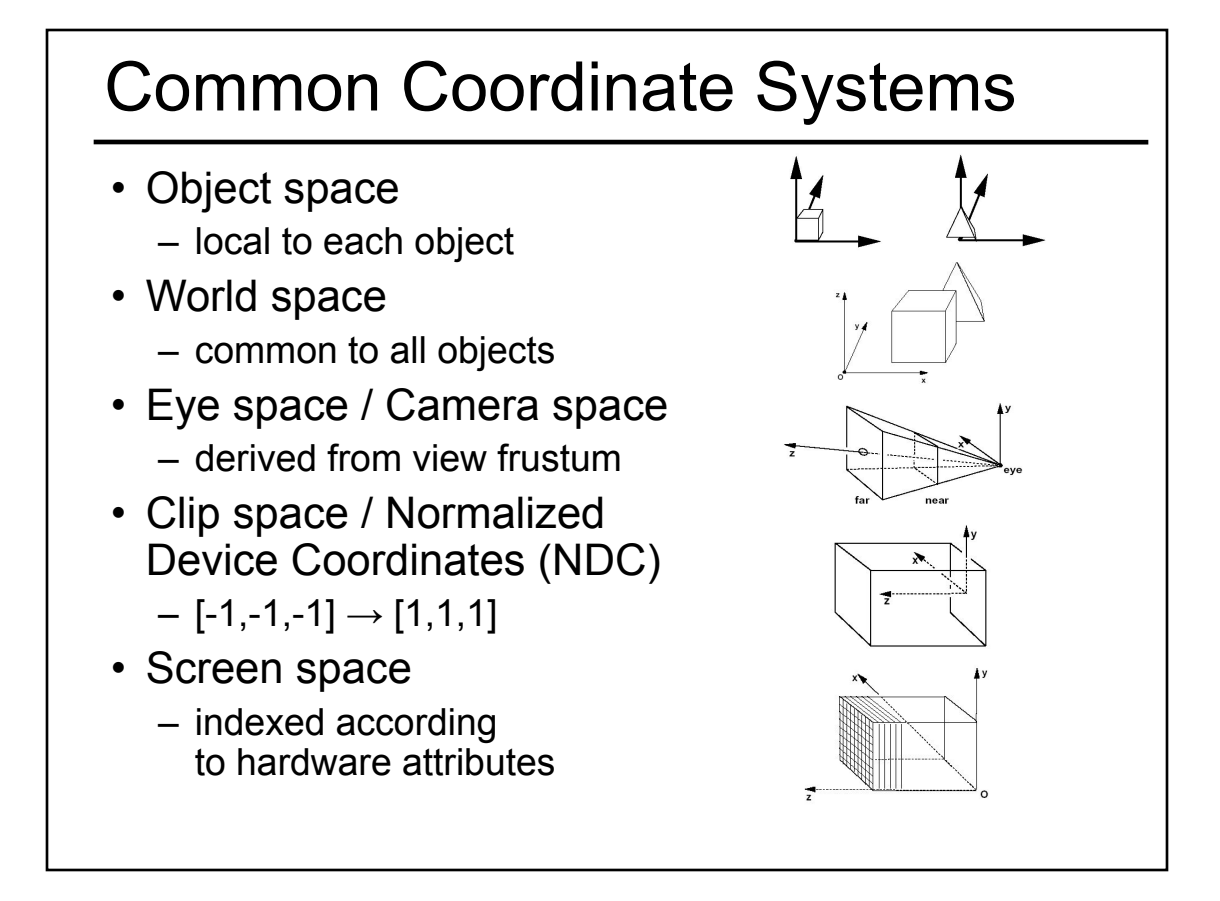

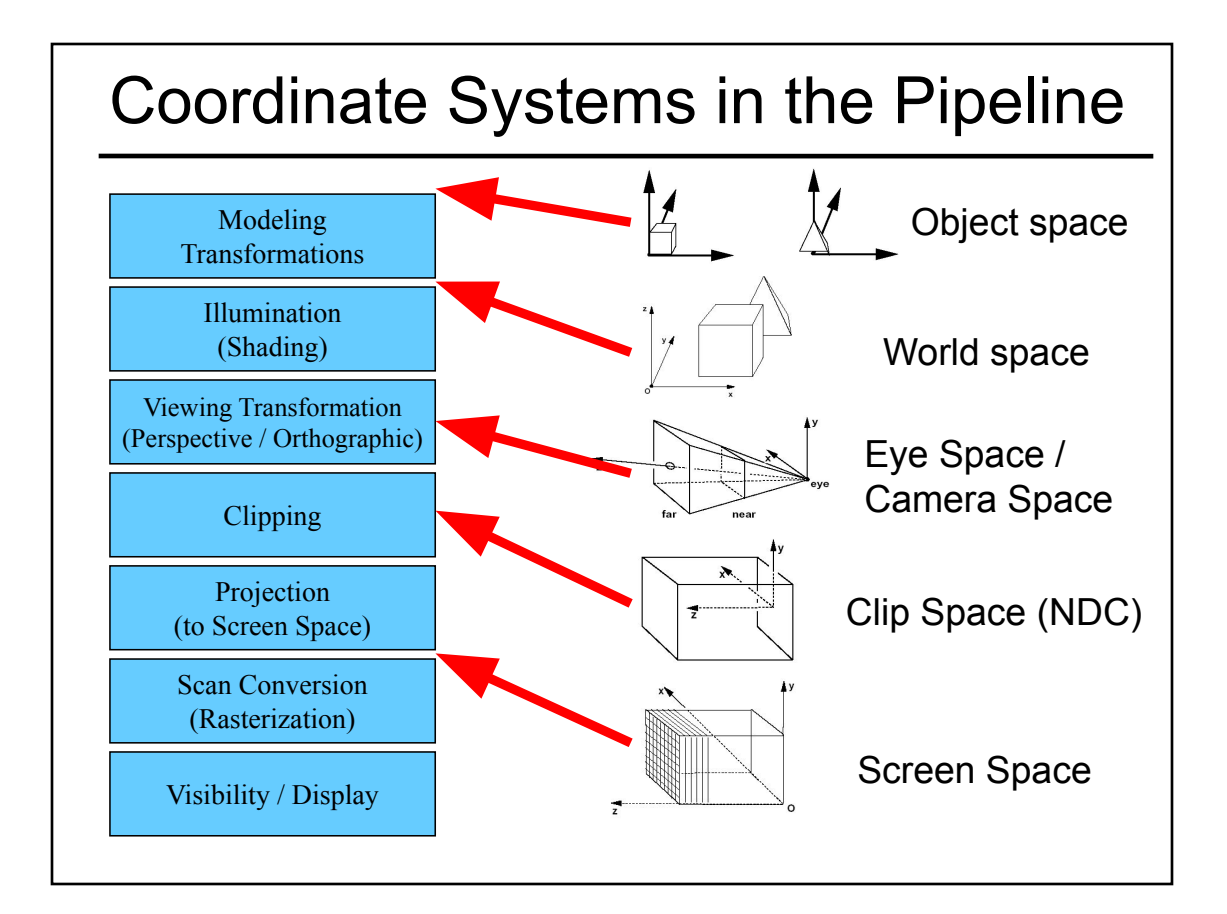

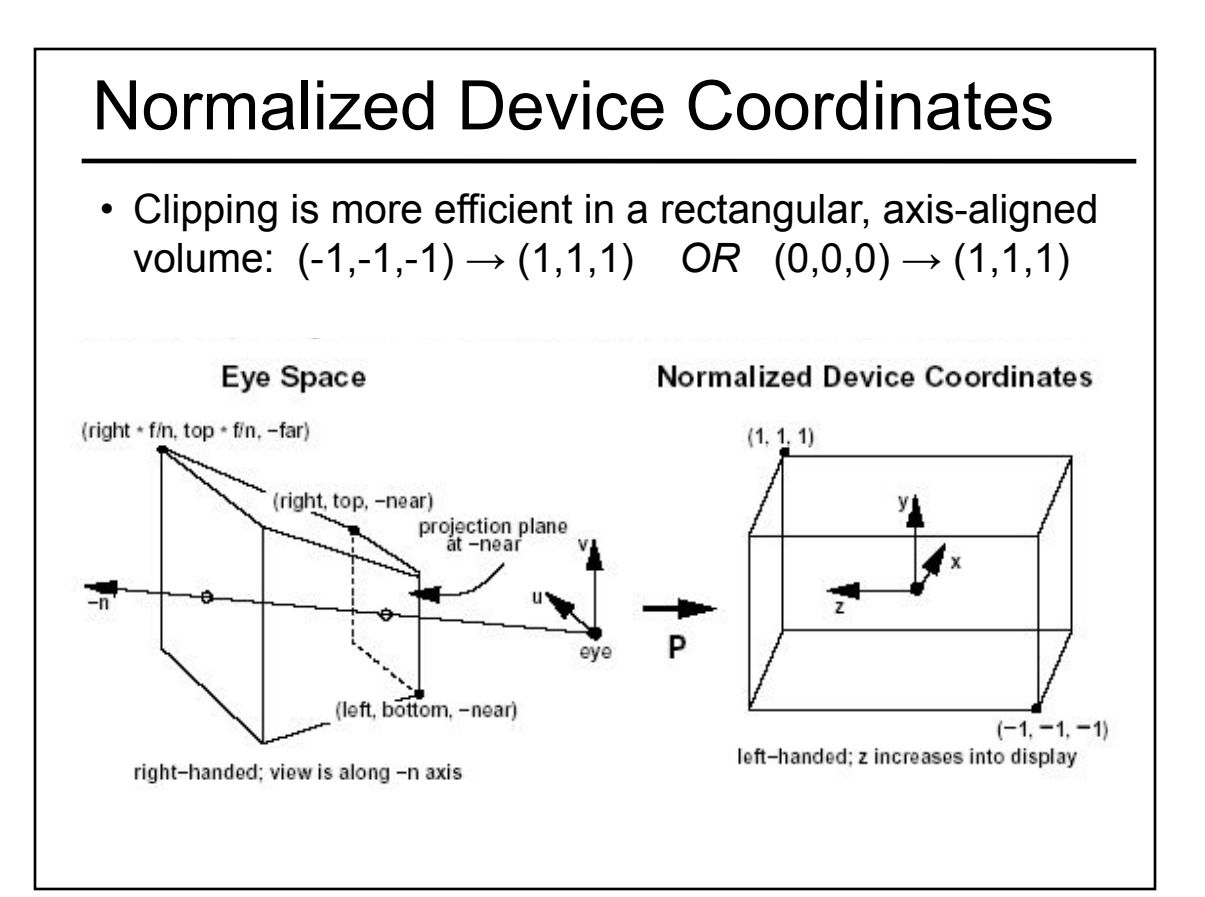

#### Questions?

- Worksheet
- Ray Casting / Tracing vs. Scan Conversion
- Traditional Graphics Pipeline
- Clipping
- Rasterization/Scan Conversion
	- Line Rasterization
	- Triangle Rasterization
- Readings for Today
- Papers for Next Time

## 2D Scan Conversion

- Geometric primitives (point, line, polygon, circle, polyhedron, sphere... )
- Primitives are continuous; screen is discrete
- Scan Conversion: algorithms for *efficient* generation of the samples comprising this approximation

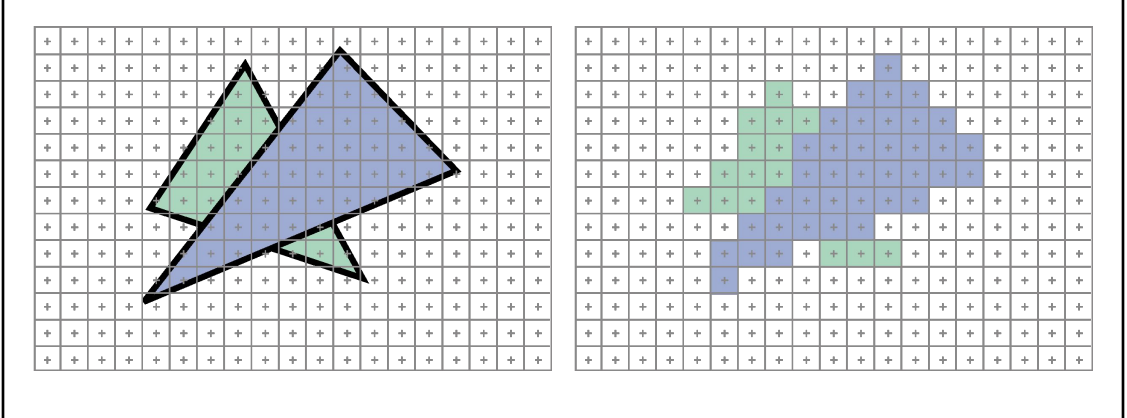

#### Scan Converting 2D Line Segments

- Given:
	- Segment endpoints (integers x1, y1; x2, y2)
- Identify:
	- Set of pixels (x, y) to display for segment

 $\Phi$ 

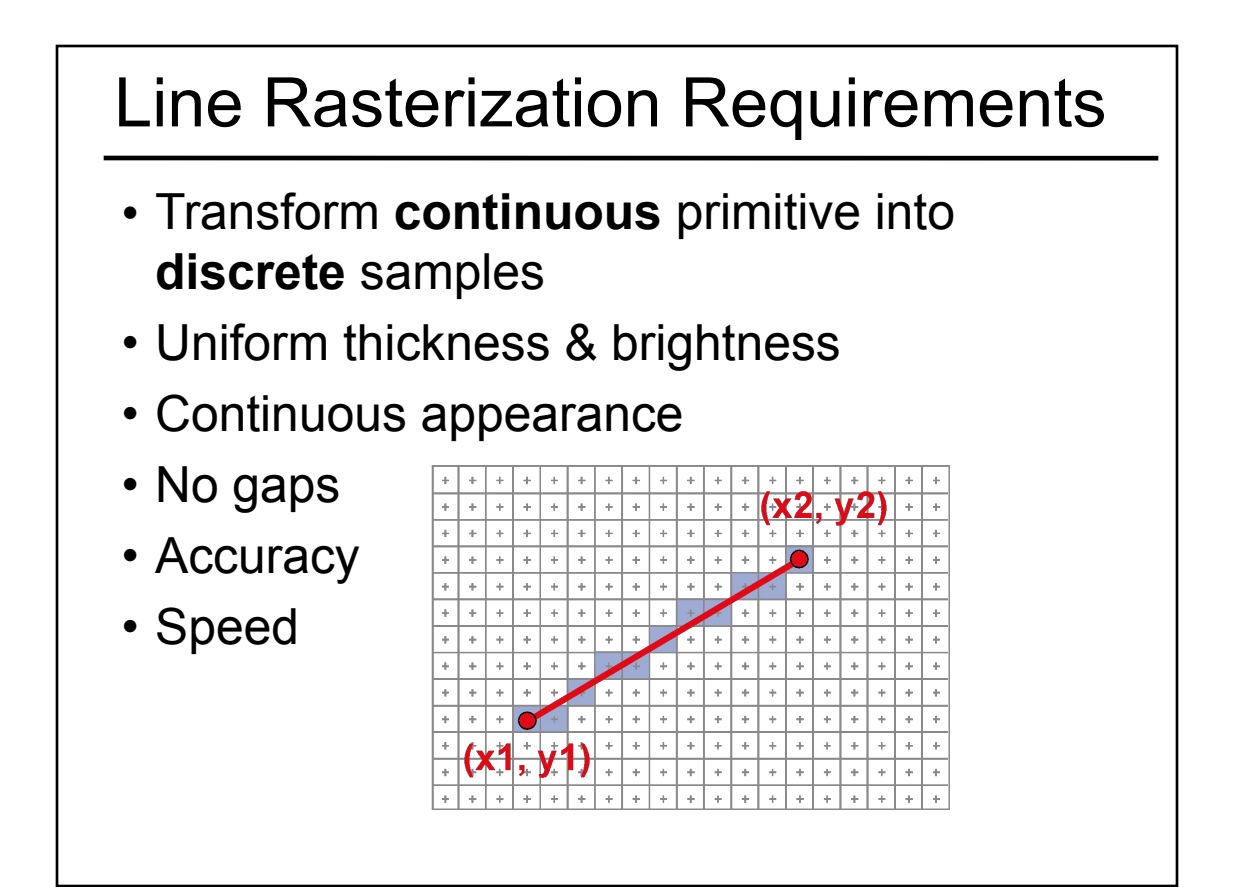

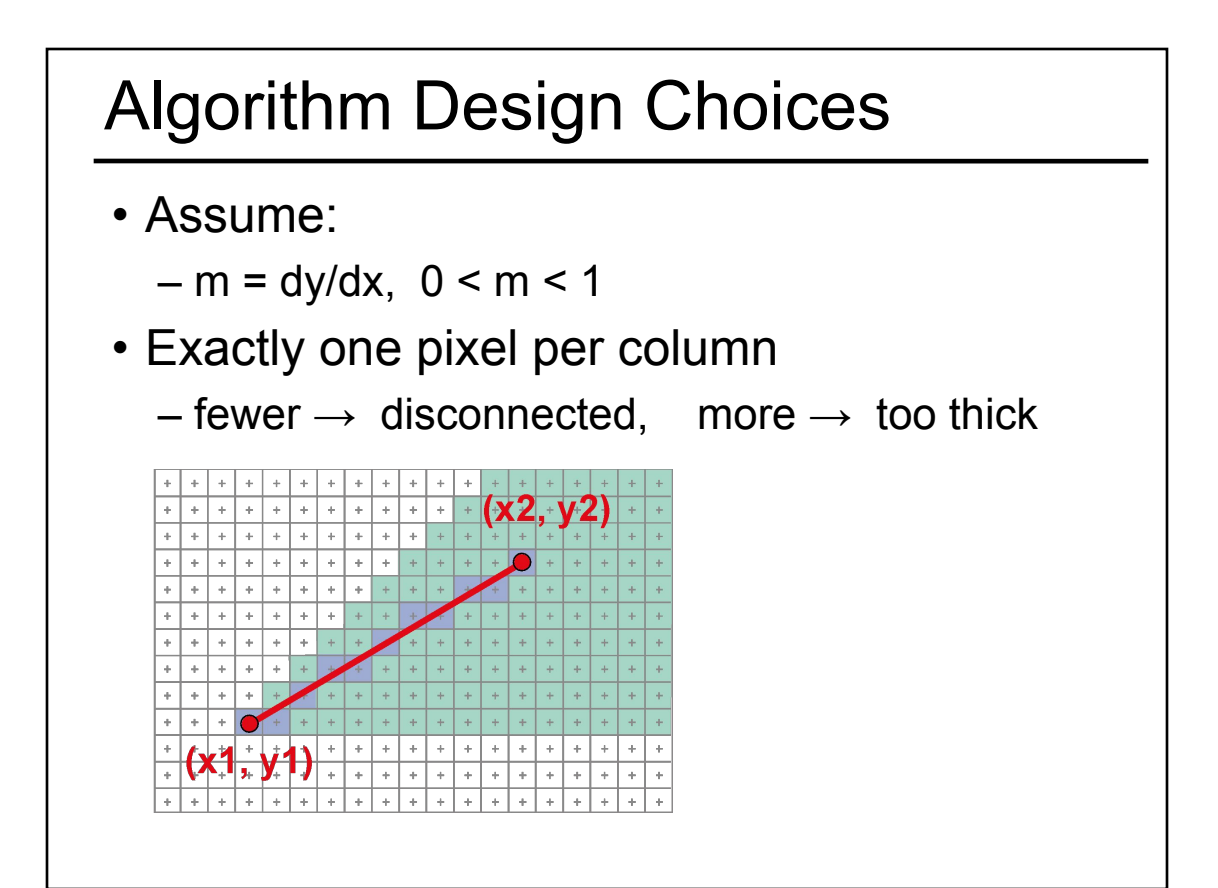

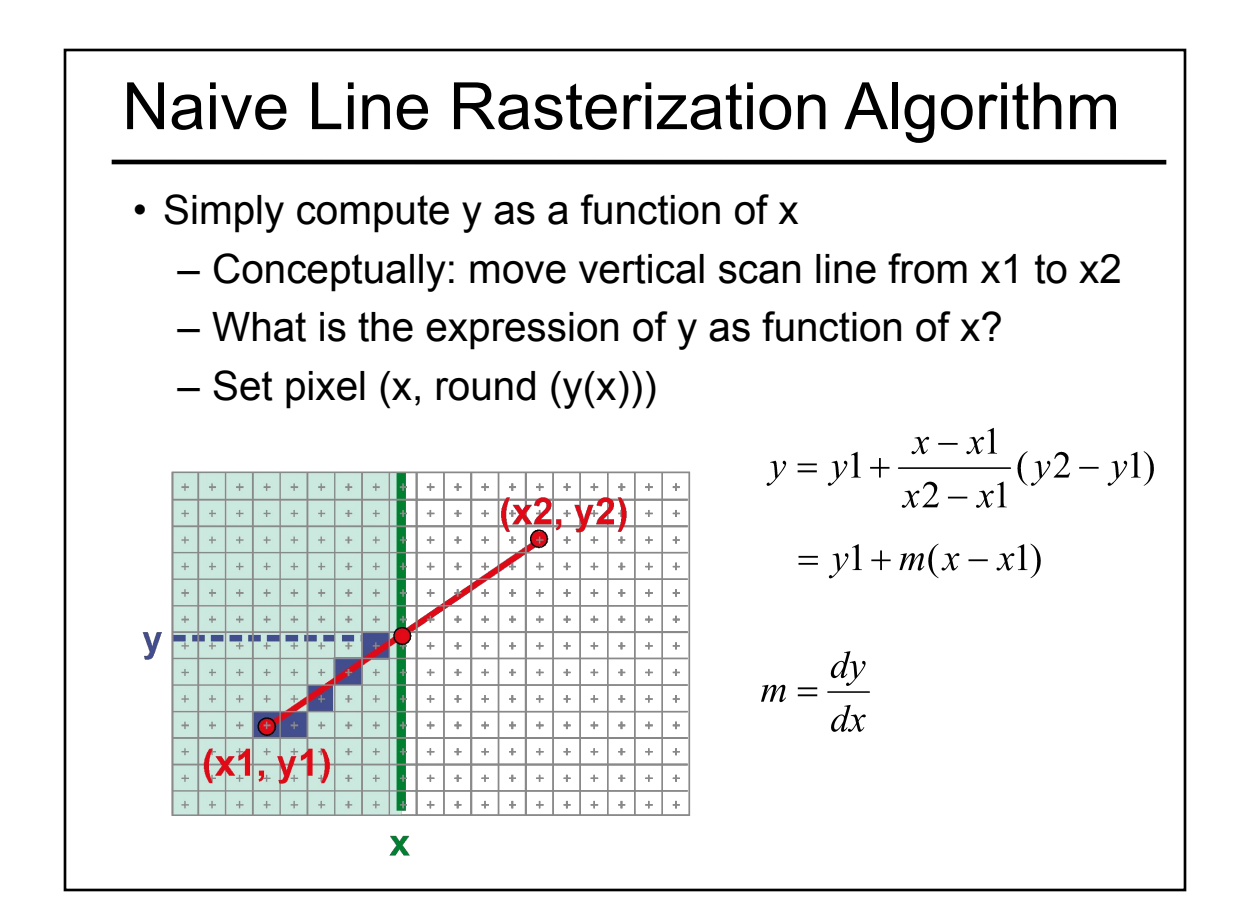

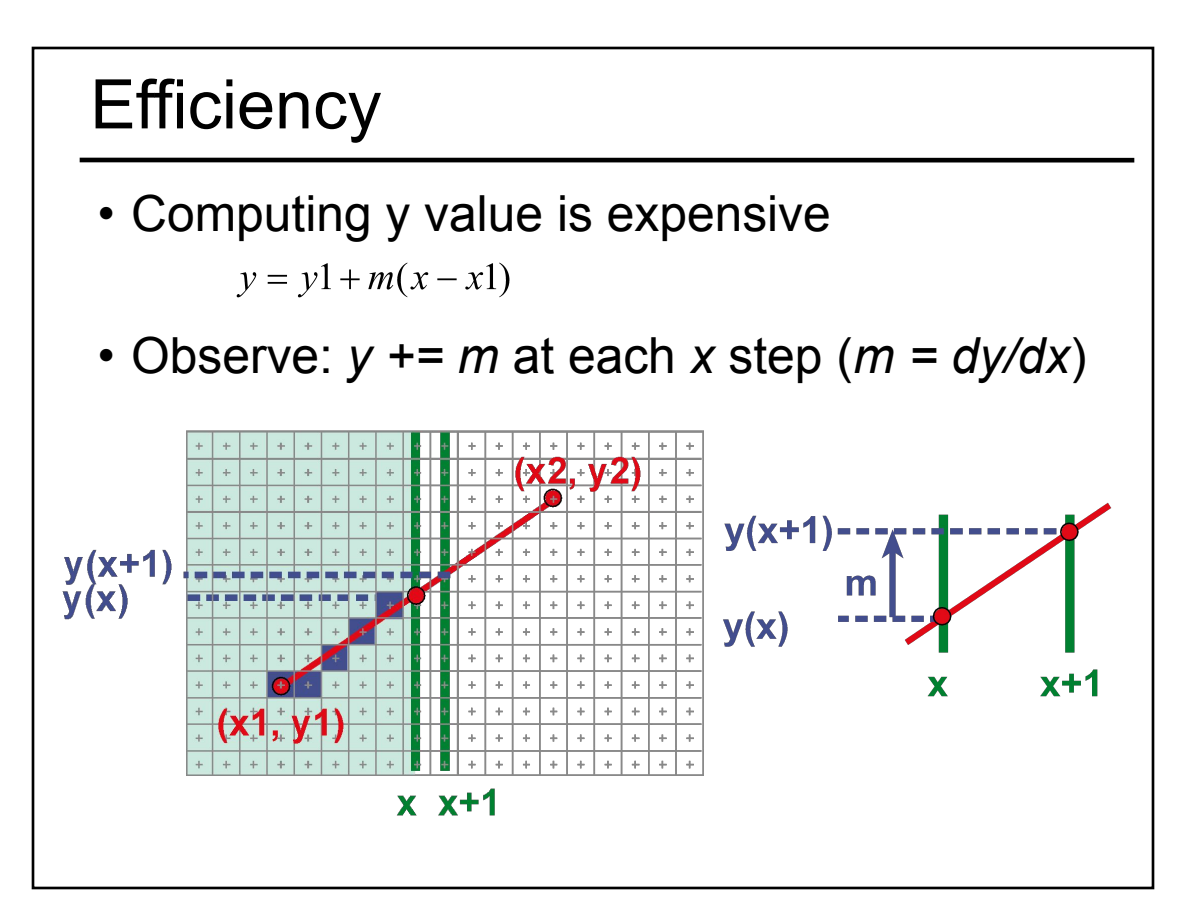

# Bresenham's Algorithm (DDA)

- Select pixel vertically closest to line segment – intuitive, efficient, pixel center always within 0.5 vertically
- Generalize to handle all eight octants using symmetry
- Can be modified to use only integer arithmetic

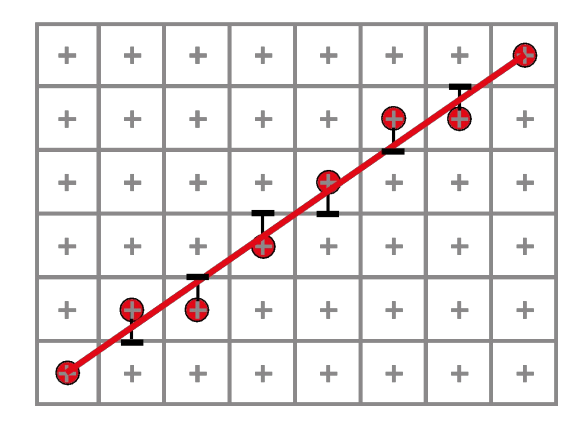

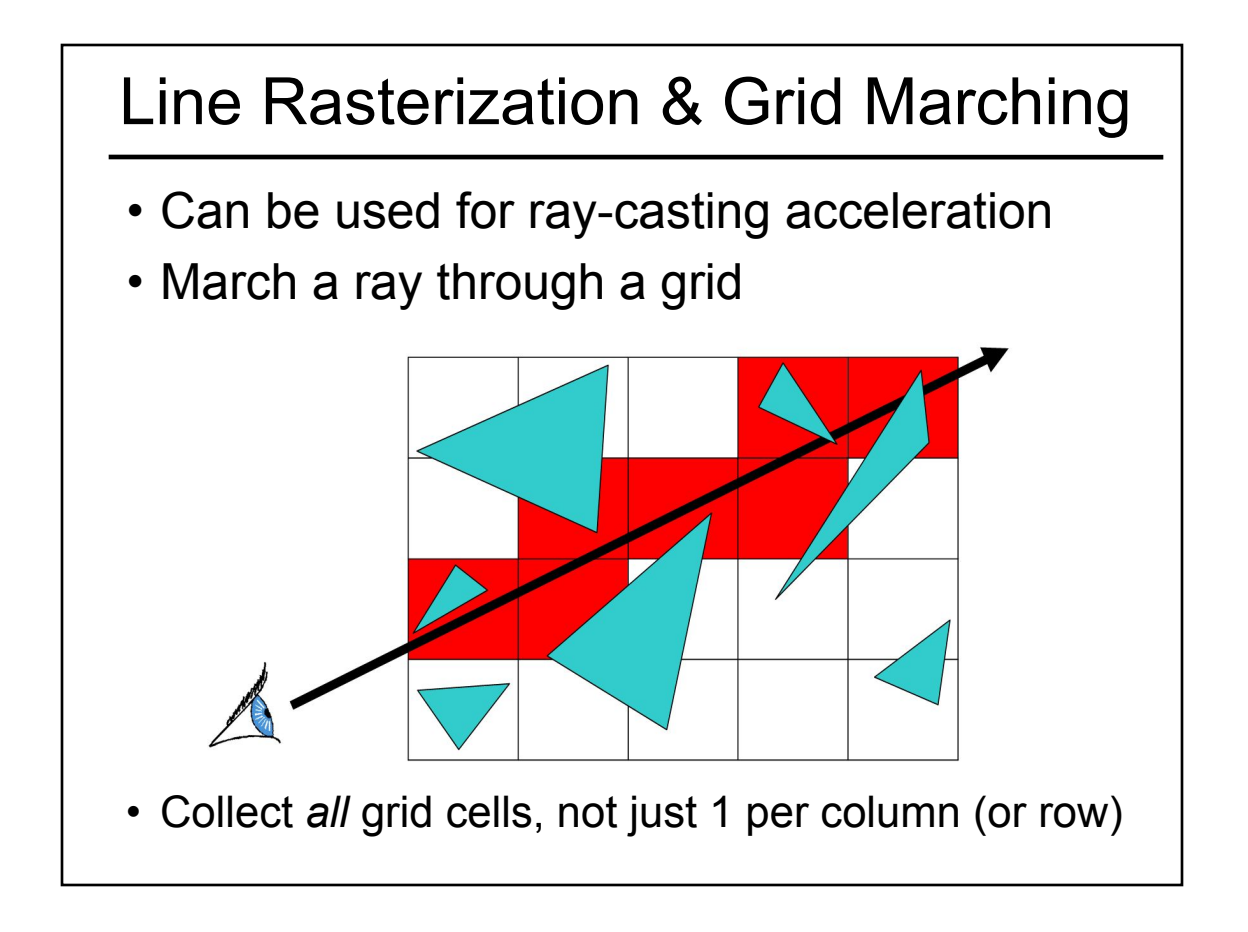

#### Questions?

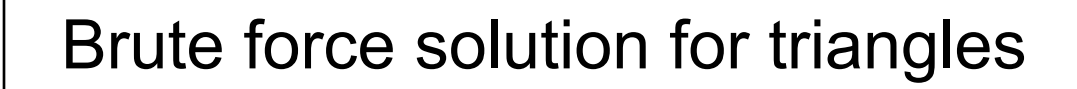

- For each pixel
	- Compute line equations at pixel center
	- "clip" against the triangle

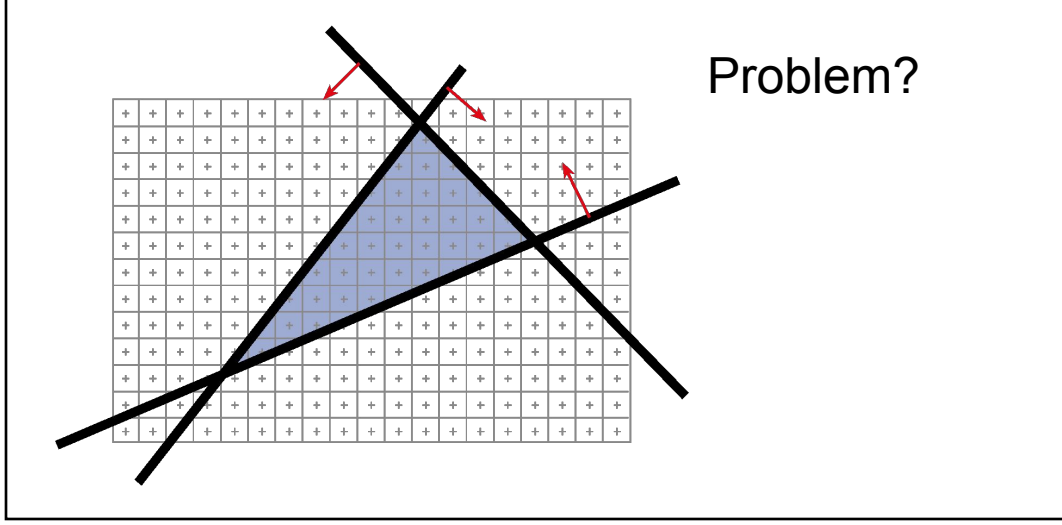

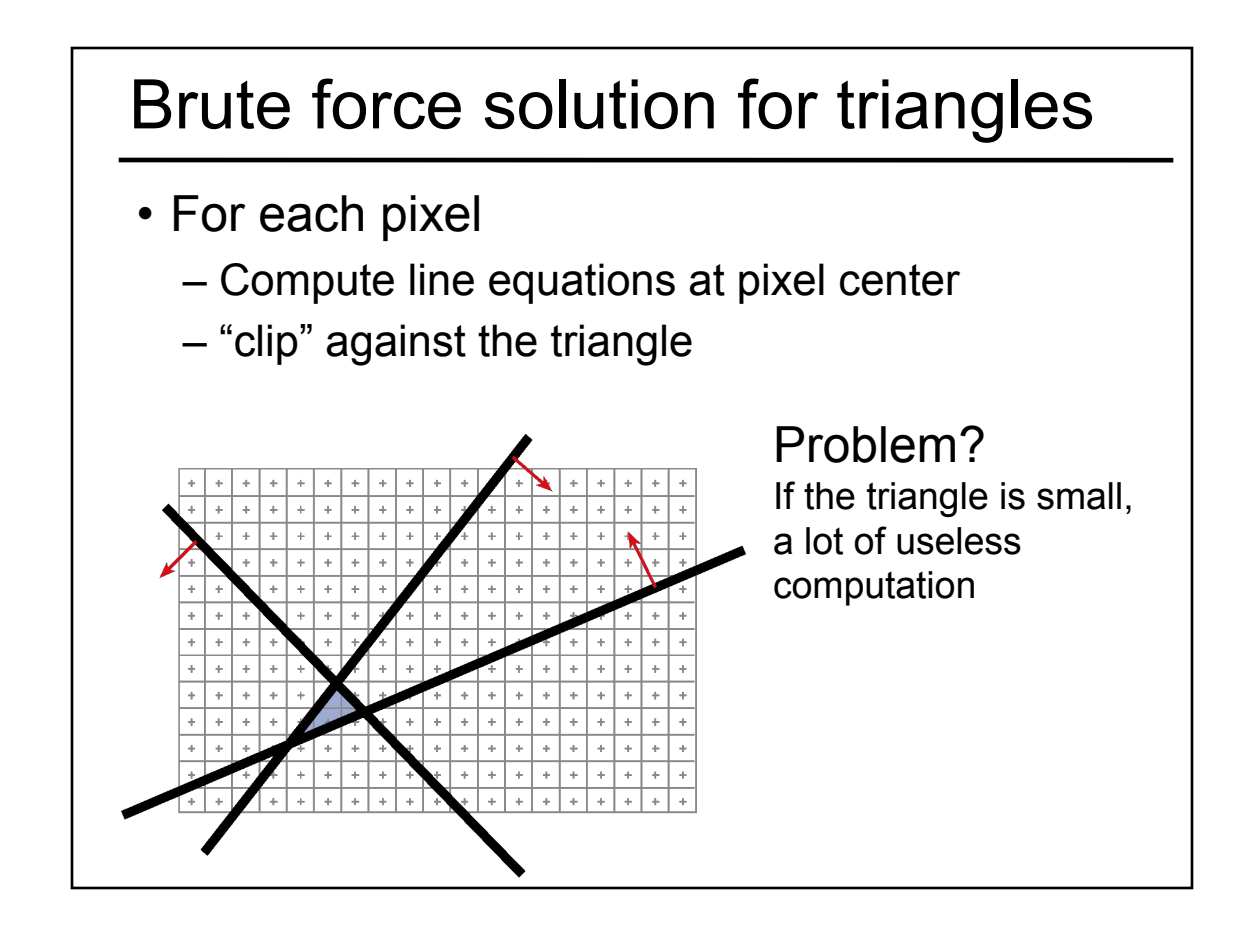

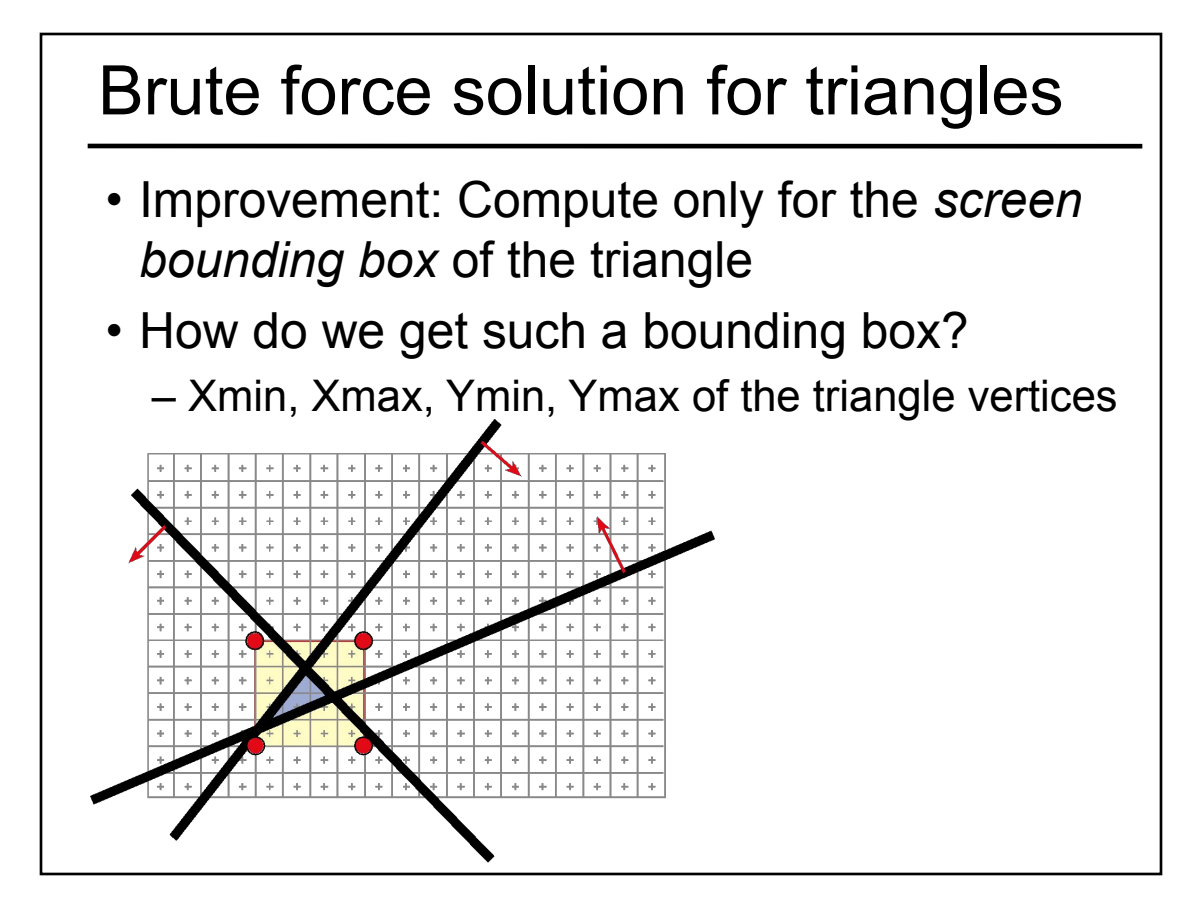

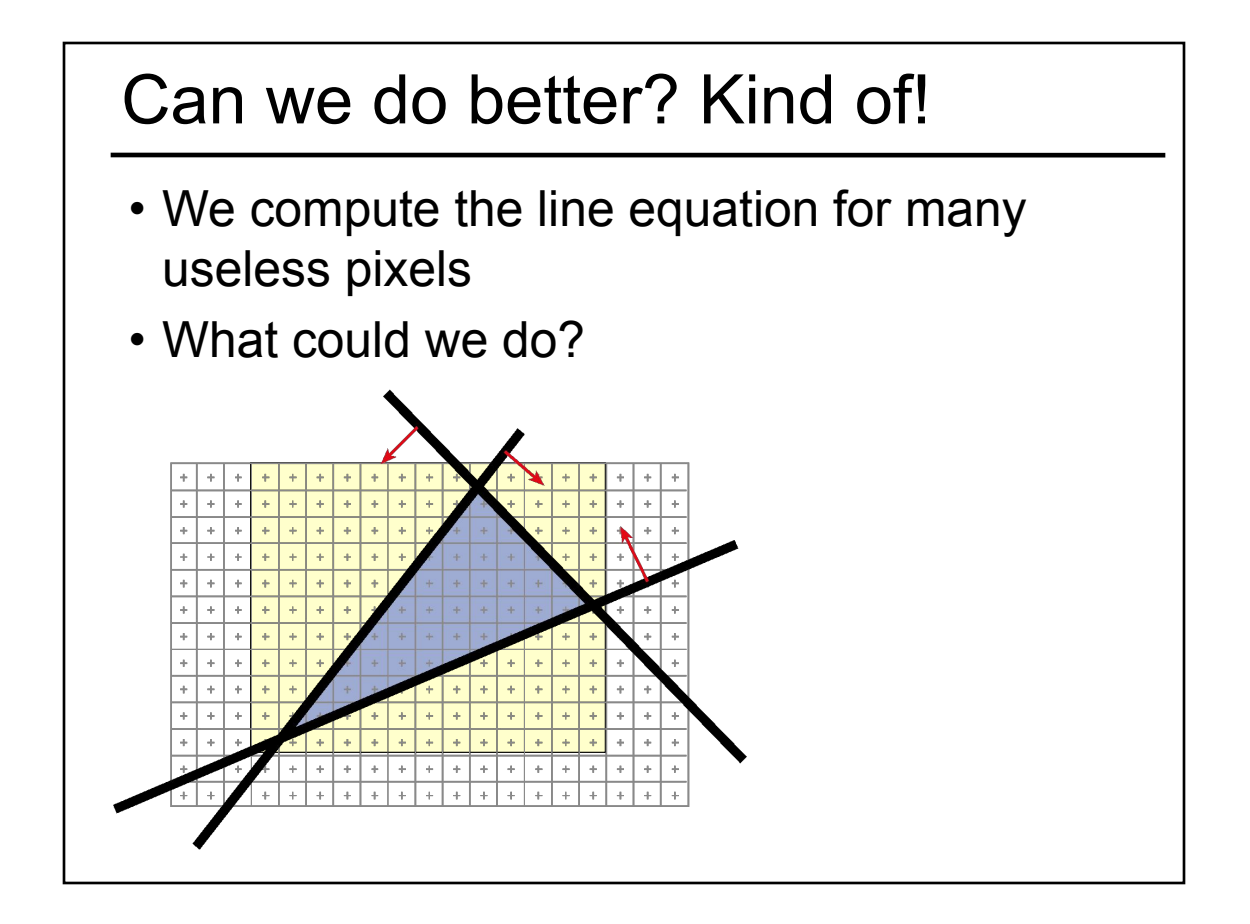

#### Scan-line Rasterization

- Compute the boundary pixels
- Fill the spans
- Interpolate vertex color along the edges & spans!

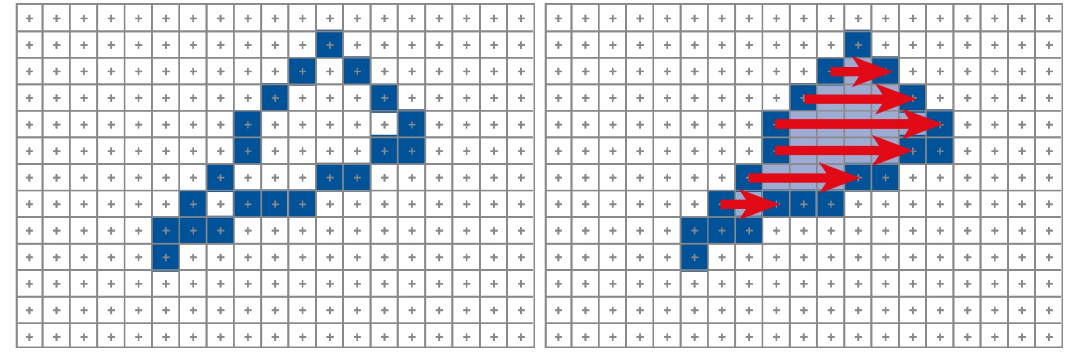

## But These Days…

- Triangles are usually very small
- Setup costs are becoming more troublesome
- Clipping is annoying
- Brute force is tractable

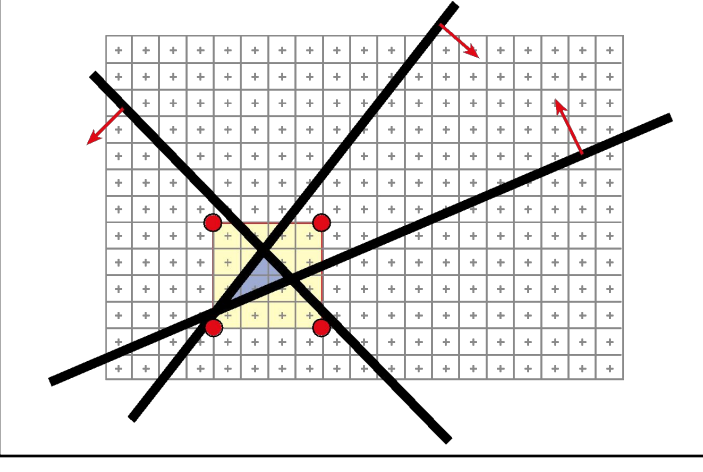

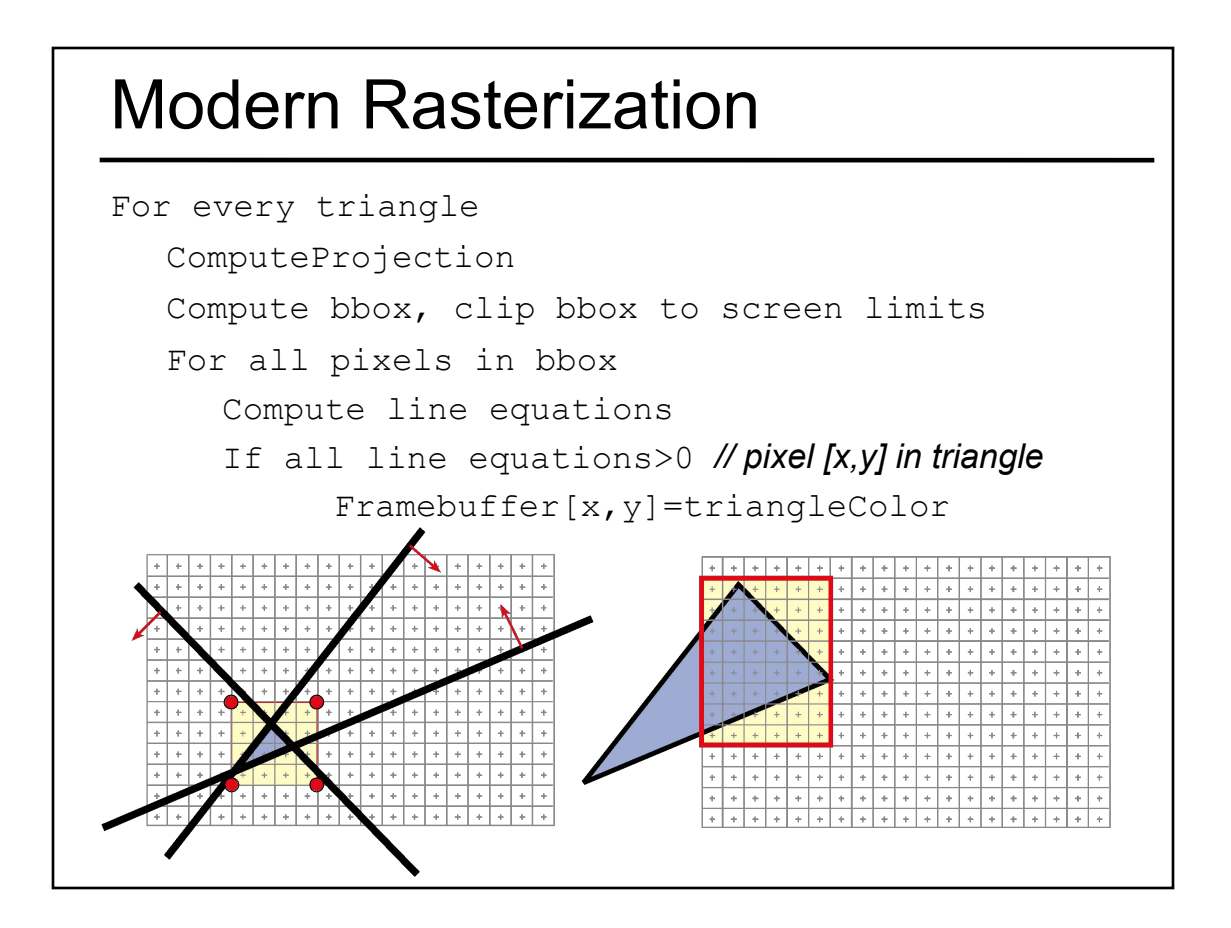

- Worksheet
- Ray Casting / Tracing vs. Scan Conversion
- Traditional Graphics Pipeline
- Clipping
- Rasterization/Scan Conversion
- Readings for Today
- Papers for Next Time

## Reading for Today: *(pick one)*

"The Reyes Image Rendering Architecture", Cook, Carpenter, and Catmull, SIGGRAPH 1987

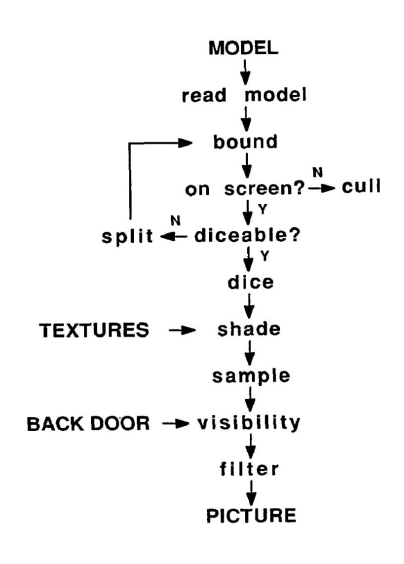

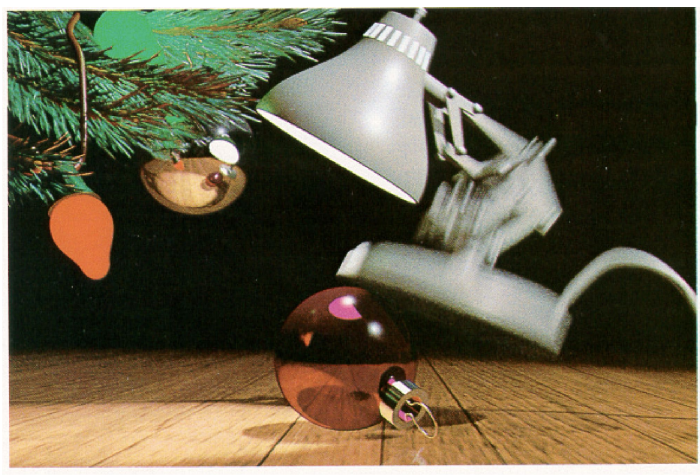

Figure 6. 1986 Pixar Christmas Card by John Lasseter and Eben Ostby.

#### *Young Sherlock Holmes* 1985 (Lucasfilm / ILM)

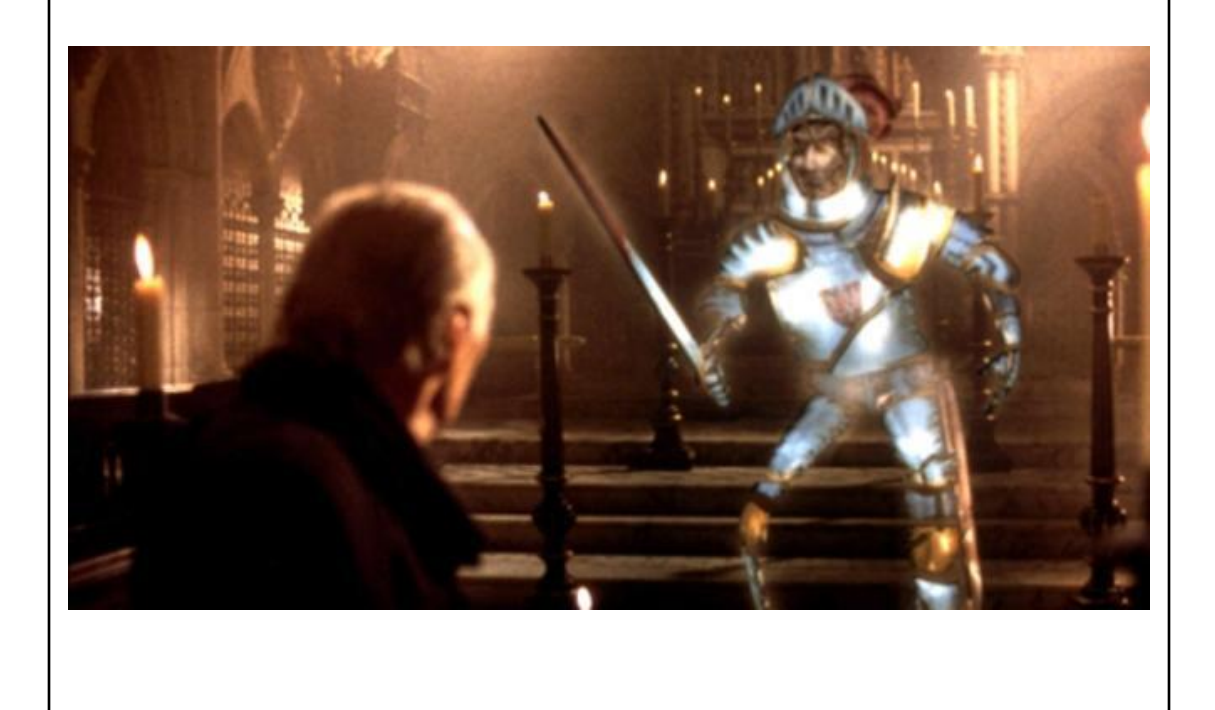

#### Reading for Today: *(pick one)*

• "RenderMan: An Advanced Path Tracing Architecture for Movie Rendering", Christensen et al., TOG 2018

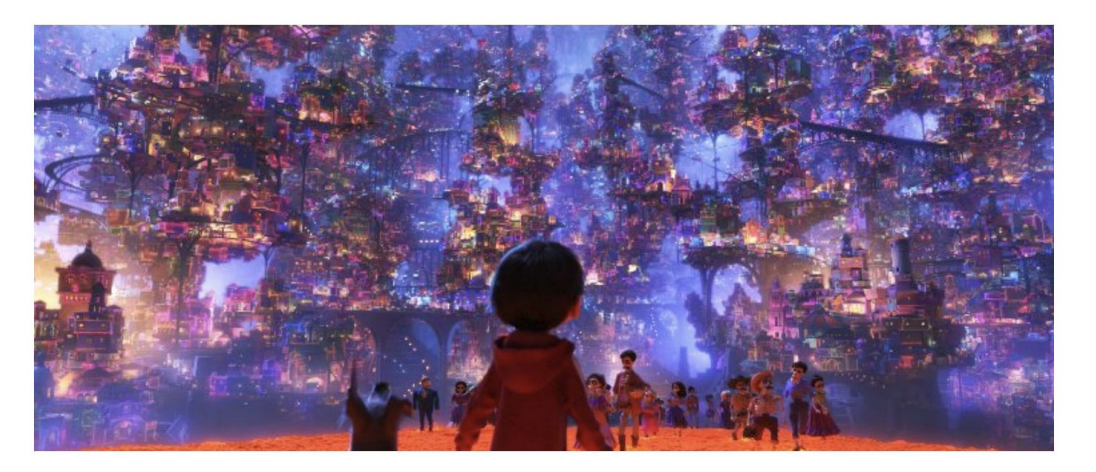

Fig. 8. Complex illumination in Coco: 8 million lights (© 2017 Disney• Pixar).

- Worksheet
- Ray Casting / Tracing vs. Scan Conversion
- Traditional Graphics Pipeline
- Clipping
- Rasterization/Scan Conversion
- Readings for Today
- Papers for Next Time

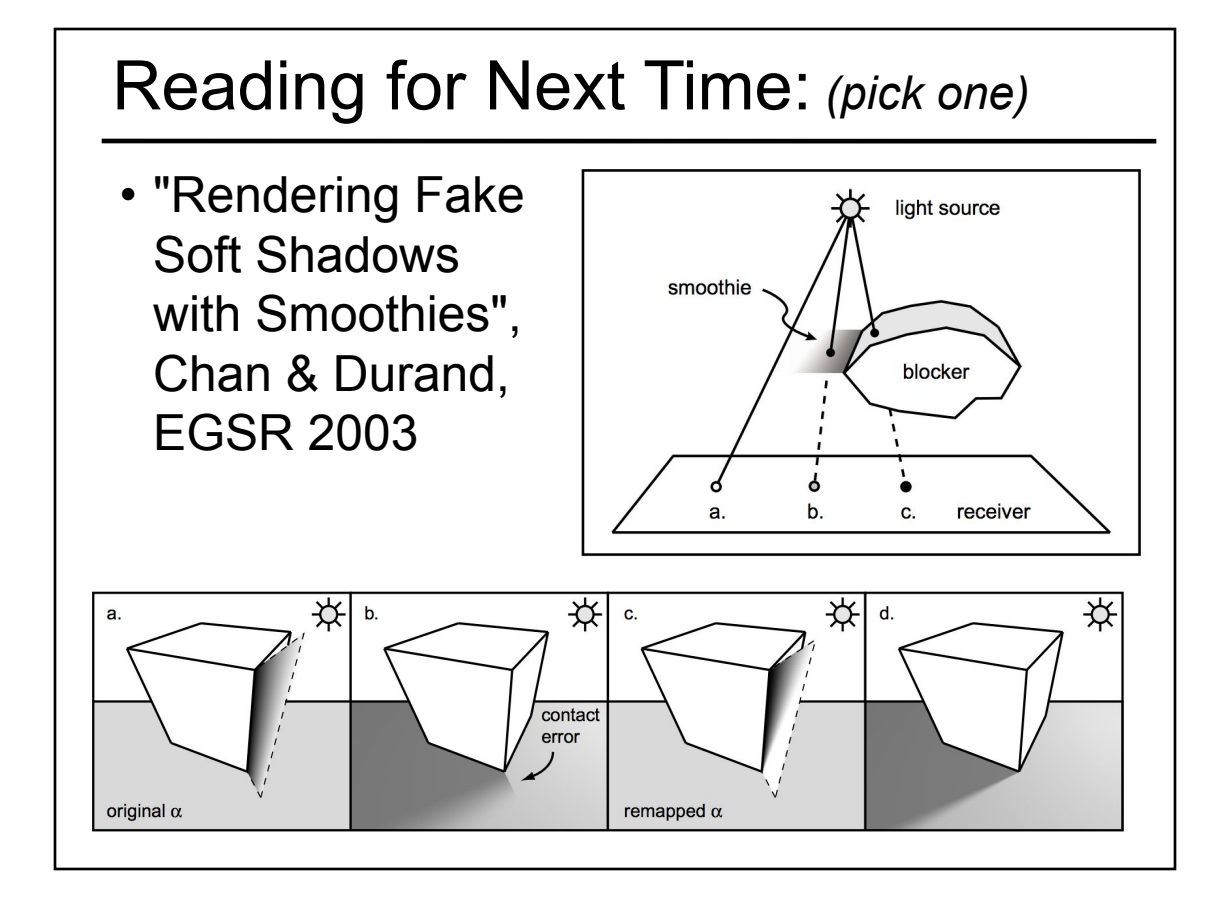

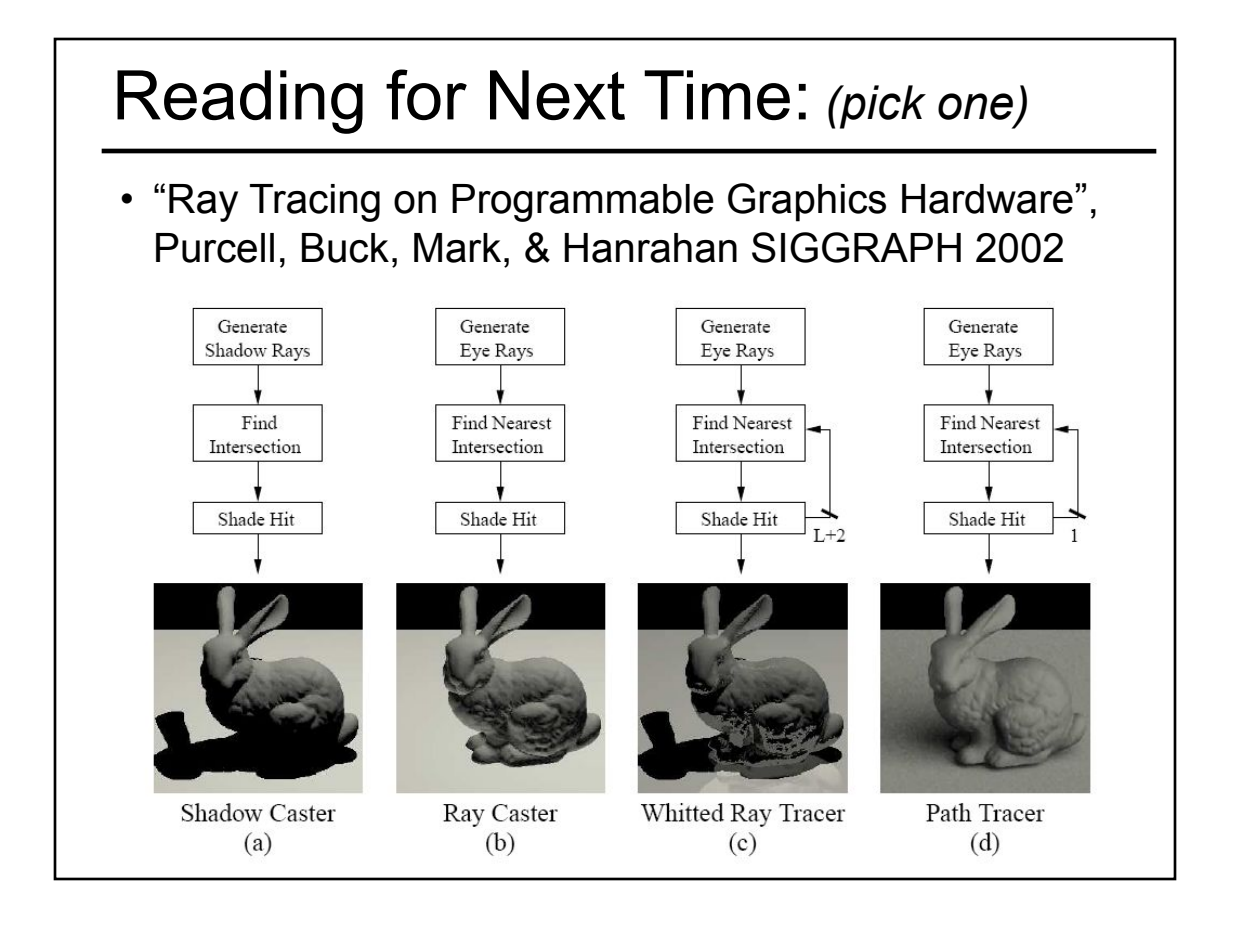